Muy Dueno

CENTRO LATINOAMERICANO DE DEMOGRAFIA  $CELADE - San José$ 

CURSO BASICO DE DEMOGRAFIA 1974

TRABAJO FINAL DE INVESTIGACION

 $\mathbf{S}^{(k)}$  and  $\mathbf{A}^{(k)}$ 

Martes, 8.00 hr.

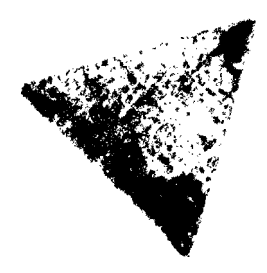

Título : LIMA - CALLAO: ESTIMACION DE LOS NIVELES DE FECUNDIDAD Y MORTALIDAD CON INFORMACION DE UNA ENCUESTA RETROSPECTIVA

: Laura Rodriguez Wong Autor

Asesor(es) : Zulma Camisa

DISTRIBUCION INTERNA

San José, Costa Rica<br>Diciembre de 1974

 $\tilde{\boldsymbol{\epsilon}}$ 

 $\frac{1}{2}$  ,  $\frac{1}{2}$  $\hat{\bullet}_\mathrm{w}$ 

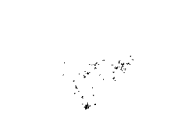

 $\label{eq:2} \frac{1}{\sqrt{2}}\int_{\mathbb{R}^3}\frac{1}{\sqrt{2}}\left(\frac{1}{\sqrt{2}}\right)^2\frac{1}{\sqrt{2}}\left(\frac{1}{\sqrt{2}}\right)^2\frac{1}{\sqrt{2}}\left(\frac{1}{\sqrt{2}}\right)^2.$ 

# **INDICE**

 $\hat{\mathcal{A}}$ 

×

 $\bullet$ 

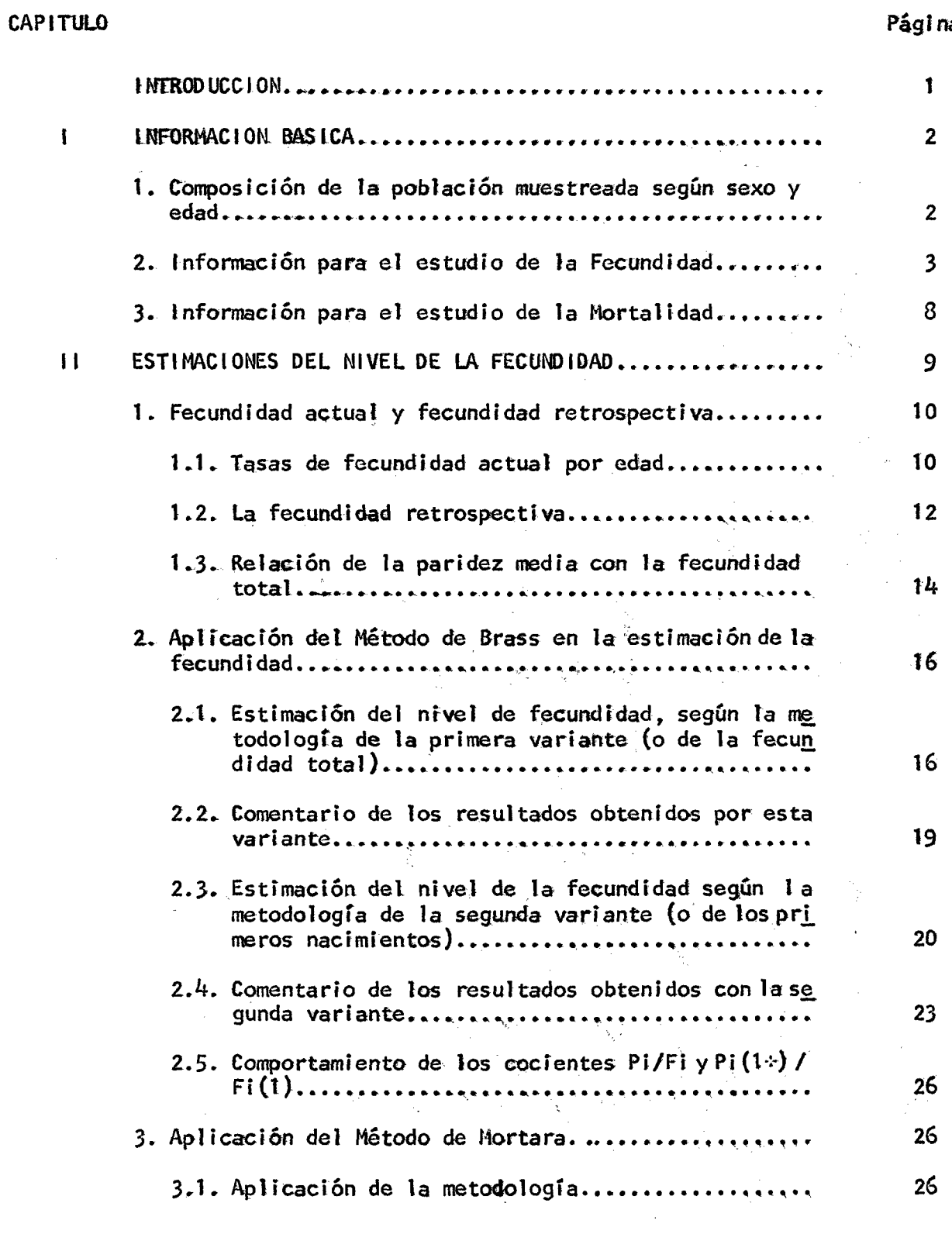

a

Î.

 $\label{eq:2.1} \frac{1}{\sqrt{2}}\int_{0}^{\sqrt{2}}\frac{1}{\sqrt{2}}\left(\frac{1}{\sqrt{2}}\right)^{2}d\theta.$ 

# **CAPITULO**

# Página

 $\hat{\mathcal{S}}$ 

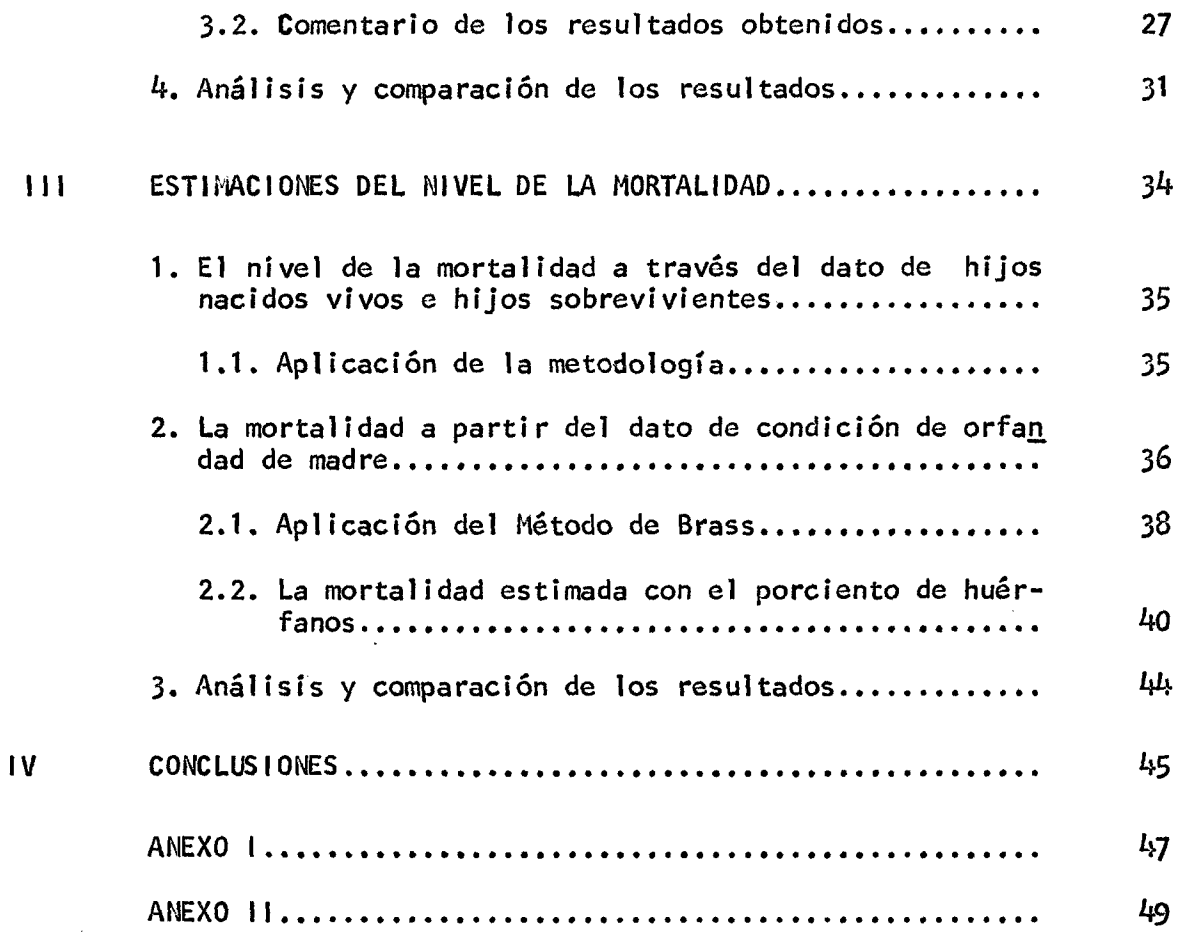

l,

## $\star$

 $\bar{\mathcal{A}}$ 

 $\bar{z}$ 

 $\bar{z}$ 

 $\star$ 

 $\hat{\boldsymbol{\beta}}$ 

 $\star$ 

#### INTRODUCCION

#### **Antecedentes v objetivos**

**10***^*

eugen

**La Unidad de Análisis Demográfico, de la Oficina Nacional de Estadística y Censos del Perú, está llevando a cabo, entre otros proyectos, una en cuesta nacional de visitas repetidas cuyo propósito es la estimación de los** niveles y el comportamiento de las diferentes variables demográficas a tra **vés de información prospectiva.**

**Como la metodología lo permite, en una de las visitas se aplicará un cuestionario con preguntas retrospectivas que permitirán obtener también e s timaciones demográficas.**

**Teniendo en cuenta este hecho, y a manera de prueba, se realizó una encuesta piloto en Lima-Callao, en la que se incluyó un cuestionario retrospectivo, el que se aplicará después a nivel nacional.**

Los resultados obtenidos con la información retrospectiva <sup>1/</sup>en esta eta**pa de prueba son los que se han utilizado en el desarrollo de este trabajo.**

**El objetivo del mismo es elaborar una serie de estimaciones sobre el nivel de la fecundidad y la mortalidad a través de diversas metodologías a fin: de comparar los resultados obtenidos y ofrecer una idea del comportamiento de ambas variables en la población que compuso la muestra.** Ħ.

**Se verá previamente qué grado de representatividad tiene la muestra en Lima-Callao, a fin de poder concluir si las estimaciones hechas son válidas para el universo del que fueron extraídas, o si simplemente se verán referidas a la población maestreada.**

**1/ En lo sucesivo, al hacer referencia a dicha fuente de Información, se la** denominará como Retro-Eden.<br>*La Munition de Communition de la Munition de la Communition de la mandidation de la mandidation de la mandidati*<br>La proposition de la mandidation de la mandidation de la mandidation de la mandi

**En todo caso el interés del tema radica, por un lado, en que se van a** estimar dos de las principales variables demográficas con una muestra ex **traída de la población más importante del total del país por cuanto se trata de la ciudad capital. (El Departamento de Lima, y la provincia constitucional del Callao, representan aproximadamente el 29% de la población to tal).**

#### 1. **LA INFORMACION BASICA**

**Es importante tener presente que la muestra no fue diseñada originalmente con miras a ser representativa de Lima-Callao; sin embargo en este capítulo se harán las comparaciones pertinentes que nos indicarán en cierta medida el grado de representati vi dad que tuvo ésta en el universo.**

**La población de la cual se obtuvo la información básica utilizada en** este trabajo, estuvo compuesta por 20.839 personas; la muestra como se ade**lantó, ha sido obtenida del área que comprenden las provincias de Lima y Callao, y se tomó como base la estratificación según algunos indicadores económicos utilizados en la encuesta deinmigración que se realizó en la** misma zona <sup>2</sup>/. La investigación cubrió tanto el área urbana como rural, to**mando como referencia el mismo porcentaje que para cada área se obtuvo del recuento censal de 1972. Lo que equivale a decir que aproximadamente un 93% de la muestra estuvo compuesta por población urbana.**

#### **1. Composición de la población maestreada según sexo v edad**

*f L*

*/O I/*

**Como ya se indicó, la muestra no fue diseñada con el propósito de ser\_. representativa de Lima-Callao, sin embargo se la comparará con la población** censada de esa zona, a fin de evaluar en qué medida pueden presentar analo**gías que nos permitan asimilar las estimaciones realizadas a Lima-Callao.**

*<sup>2</sup> J* **Encuesta de Inmigración a Lima i4etropolitana. (Boletín de la Unidad de Análisis Demográfico). ONEC. I9 6 6 . Lima, Perú.**

#### **Cuadro 1**

ESTRUCTURA DE LA POBLACION POR *GRANDES GRUPOS DE EDAD* Y SEXO, SEGUPI EL CENSO DE POBLACION Y SEGUN LA ENCUESTA (Distribución porcentual)

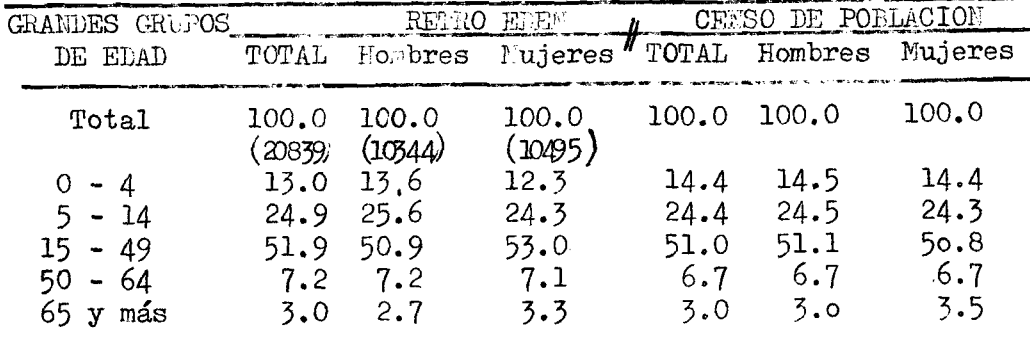

Fuente.- Cuadro 1 del Censo de Población (1972) / Resultados departamentales de Lima y Callao. Cuadros del Tabulado de Retro- Eden, 1974. Pags. 73 y 75

**Observando las cifras del cuadro anterior, se ve que la estructura que tiene la muestra, presenta mucha similitud con la correspondiente a la po blación censada; por lo que puede decirse, bajo el supuesto de que el censo tenga buenos resultados, por lo menos en lo que respecta a la enumeración de la población, y a su distribución por edad, que la información de la encuesta proporciona una estructura de la población por grupos de edad bastante cercano a la realidad, en la medida en que ésta se halle reflejada en los resultados censales; en consecuencia las estimaciones que se realicen nose verán afectadas por el papel que pueda jugar en ellas una composición de la población por sexo y edad diferentes.**

## **2. Evaluación de la información para el estudio de la fecundidad**

**La información que se utiliza aquí para el estudio de la fecundidad e s fundafftentalmente la que proviene de la población femenina comprendida entre los 15 y ^9 años, que en la muestra constituyen el 26.7% y en el censo e 1 2 5 .6%, clasificadas por grupos quinquenales de edad.**

**Al igual que en el caso anterior, y con los mismos fines, se presenta a continuación una comparación con los datos censales.**

COMPOSICION BE LA POBLACION MUESTREADA Y DE LA POBLACION CENSADA, SEGUN SEXO Y GRUPOS QUINQUENALES DE EDAD. (DISTRIBUCION RELATIVA)

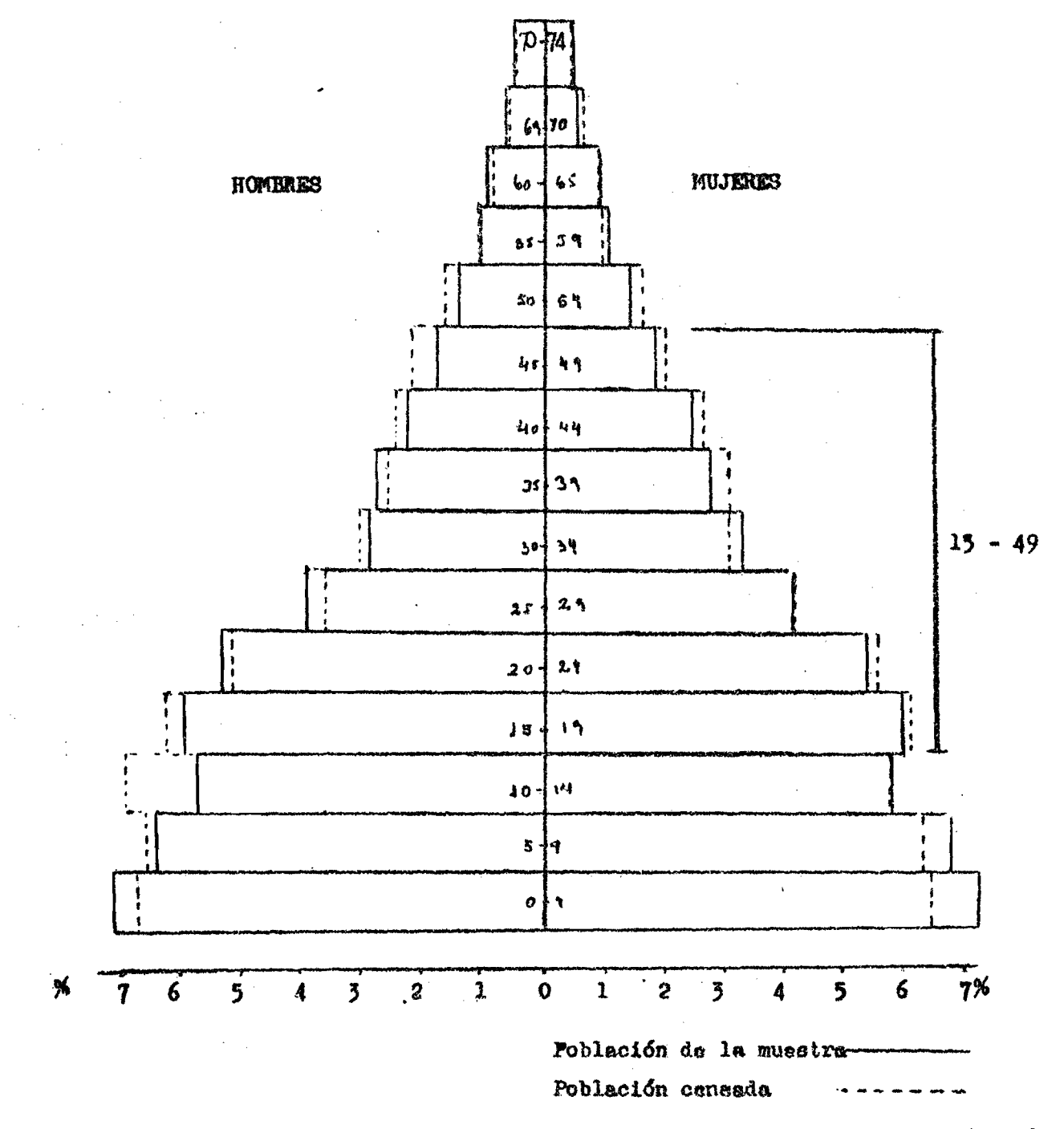

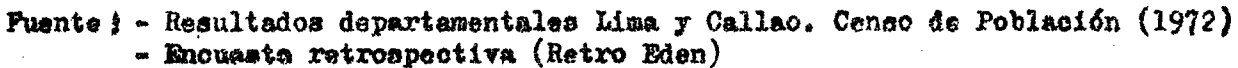

 $\sim 10^{-1}$ 

 $\mathcal{A}$ 

J.

#### Cuadro 2

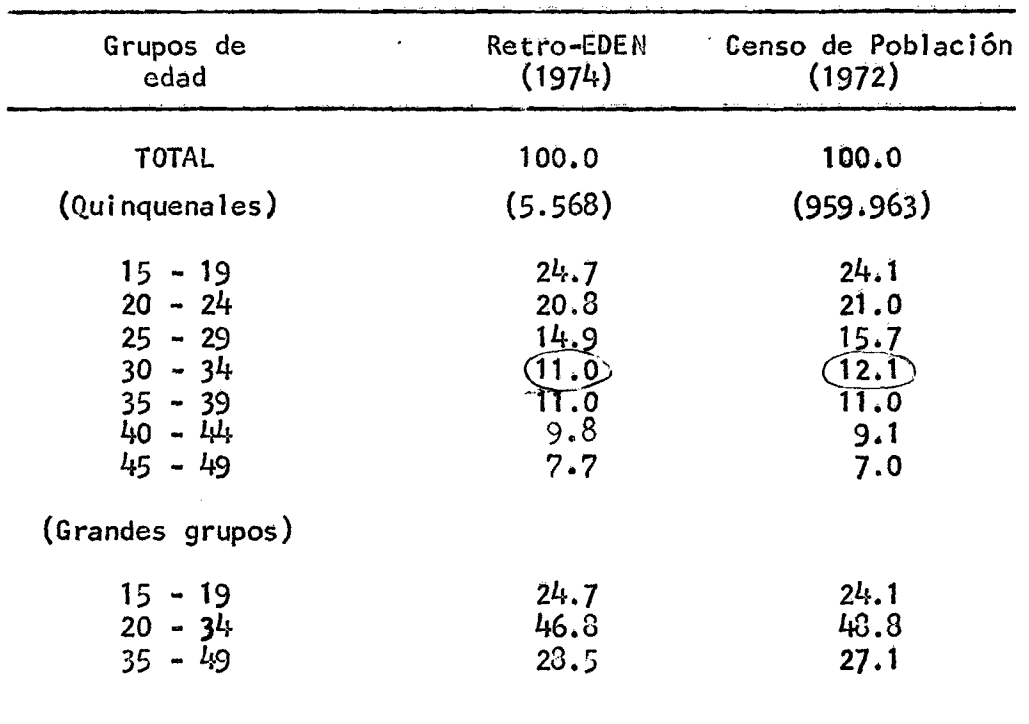

POBLACION FEMENINA DE LIMA-CALLAO CLASIFICADA SEGUN DIFERENTES **GRUPOS DE EDAD EN LA RETRO-EDEN Y EN EL CENSO (DISTRIBUCION PORCENTUAL)**

**FUENTE: Idem al cuadro 1.**

**Comparando las cifras de este cuadro se observa que la distribución porcentual que presentan los grupos quinquenales es semejante en ambas poblaciones a excepción del grupo 30-34, que aparece ligeramente subrepresentado en la muestra.**

**Sin embargo la diferencia de 1 . 1 entre la población müestreada y la censal para este intervalo, podría considerarse en una primera instancia como poco relevante.**

**Lo mismo puede decirse al comparar la distribución de la población femenina en los tres grandes grupos; pero téngase presente que el grupo 20-34, en don. de como se verá más adelante, la información de las mujeres provenientes de ese**

grupo, suele ser la menos afectada de error, es el que presenta la mayor di**ferencia, aun cuando, como en el caso anterior, esta diferencia no sea m u y grande.**

 $\frac{1}{2}$   $\frac{1}{2}$ 

*7 ^*

#### **2 .1 . Información obtenida**

**Los datos básicos para estimar el nivel de la fecundidad fueron proporcionados por las mujeres de 1 2 años y más, a través de la formulación délas siguientes preguntas:**

- **a) ¿Cuántos hijos nacidos vivos ha tenido?**
- **b) ¿En qué fecha nació su último hijo nacido vivo?**

**La información que se obtuvo a través de estas preguntas, convenientemente tabuladas, permitió obtener entre otros, los siguientes datos:**

- **a) Mujeres por grupos quinquenales de edad según hijos nacidos vivos/yen el ultimo año** noce, nings
- b) Mujeres por grupos quinquenales de edad según hijos, tenidos, cla **sifloados por orden.de nacimiento**
- c) Total de hijos, tenidos por mujer, clasificados por grupos de edad **de la madre**
- **d) Promedio de hijos según edad de la madre.**

**Acerca de la omisión, este fenómeno no se presentó. Una de las razones que hicieron que esto no sucediera fue el diseño mismo del cuestionario, específicamente en lo que se refiere a la fecundidad, éste no contempla la alter**nativa de registrar "ignorado" o alguna respuesta similar; por lo que es po**sible suponer que ante esta situación, el empadronador se vio obligado a anotar una respuesta efectiva, mejorando la calidad de la información en muchas oportunidades, pero pediendo ser también muchas veces, fuente de error, razón por la cual se desconocía en qué medida este detalle pueda estar afectando el resultado.**

**Por otro lado, la manera como se estructuró la encuesta contempló en todos los casos, la posibilidad de ubicar al informante y volver hacía él sí figuraban errores o incoherencias en el cuestionario.**

6

A continuación se presenta el cuadro 3 que muestra la información bási- $\boldsymbol{\mu}$ معكره ca obtenida:

Cuadró 3

 $\nabla^{\alpha}$  $\overline{\prime}$ 

MUJERES FOR GRUPOS QUINQUENALES DE EDAD SEGUN HIJOS MACIDOS VIVOS, NACILLEM TOS DEL ULATIO ANO Y CONDICION DE MADRES

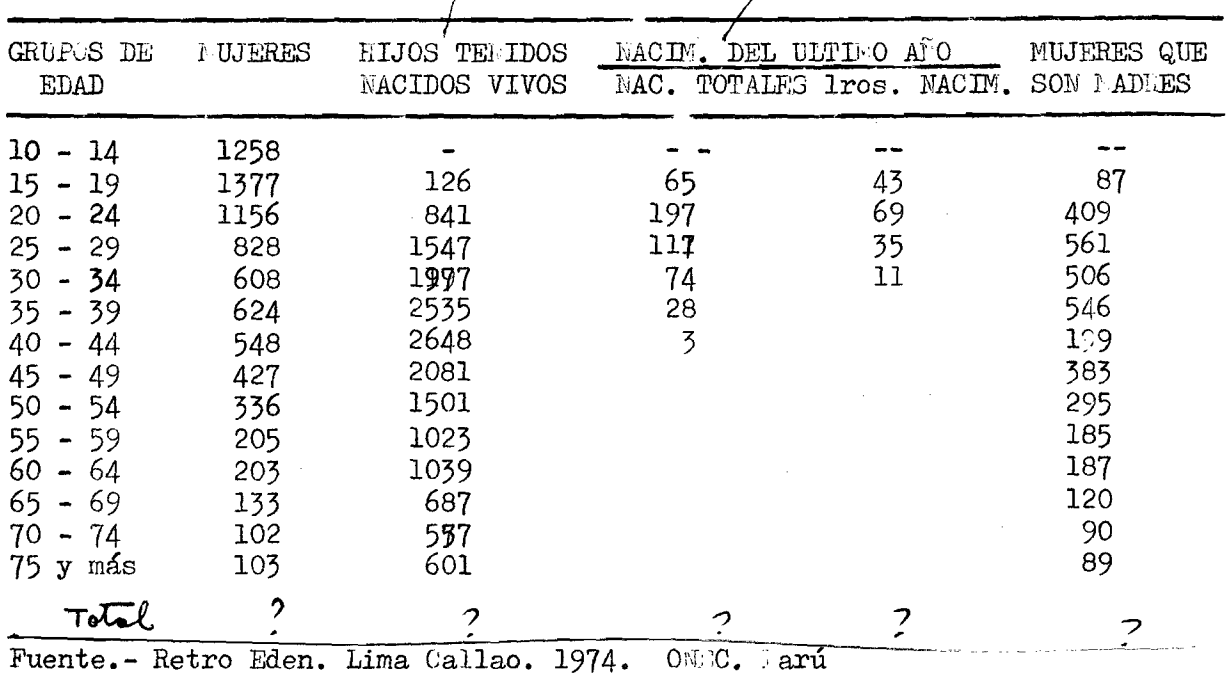

 $\mathcal{F}_{\text{max}}$ 

### **3. La información necesaria para el estudio de la mortalidad**

**Los diversos métodos que se utilizan en este trabajo, a fin de obtener los niveles de la mortalidad, requieren fundamentalmente de la siguiente información:**

- **1. Hijos nacidos vivos, clasificados por edad de la madre.**
- **2. Hijos sobrevivientes a la fecha de la encuesta, clasificados por edad de la madre.**
- **//> 3. Condición de orfandad de madre de la población, clasificada por** *j y* **grupos de edad.**

**cj inf o r m a c i ó n que fue obtenida de la formulación de las siguientes preguntas:**

- *' i* **¿Cuántos hijos nacidos vivos ha tenido?**
- **, T 2 . ¿Cuántos de esos hijos están actualmente vivos?**
- **3. ¿Está viva su madre?**

**Los cuadros** *k y 5* **incluyen la información básica para estimar los niveles de la mortalidad.**

#### **Cuadro** *k*

POBLACION FEMENINA DE 15 AÑOS Y MAS POR GRUPOS **QUINaUENALES DE EDAD SEGUN HIJOS NACIDOS VIVOS Y SOBREVIVIENTES**

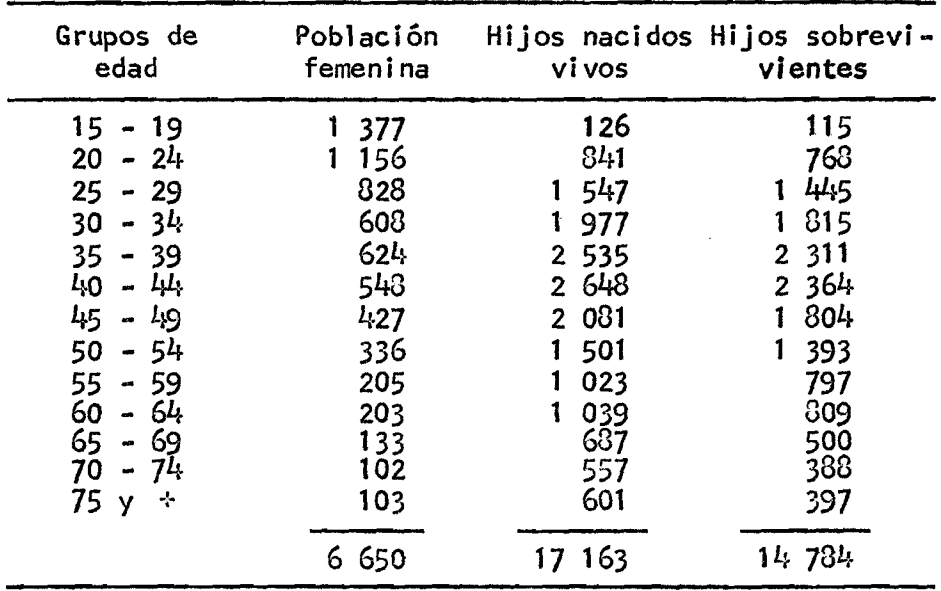

FUENTE: Idem al cuadro 3.

ti

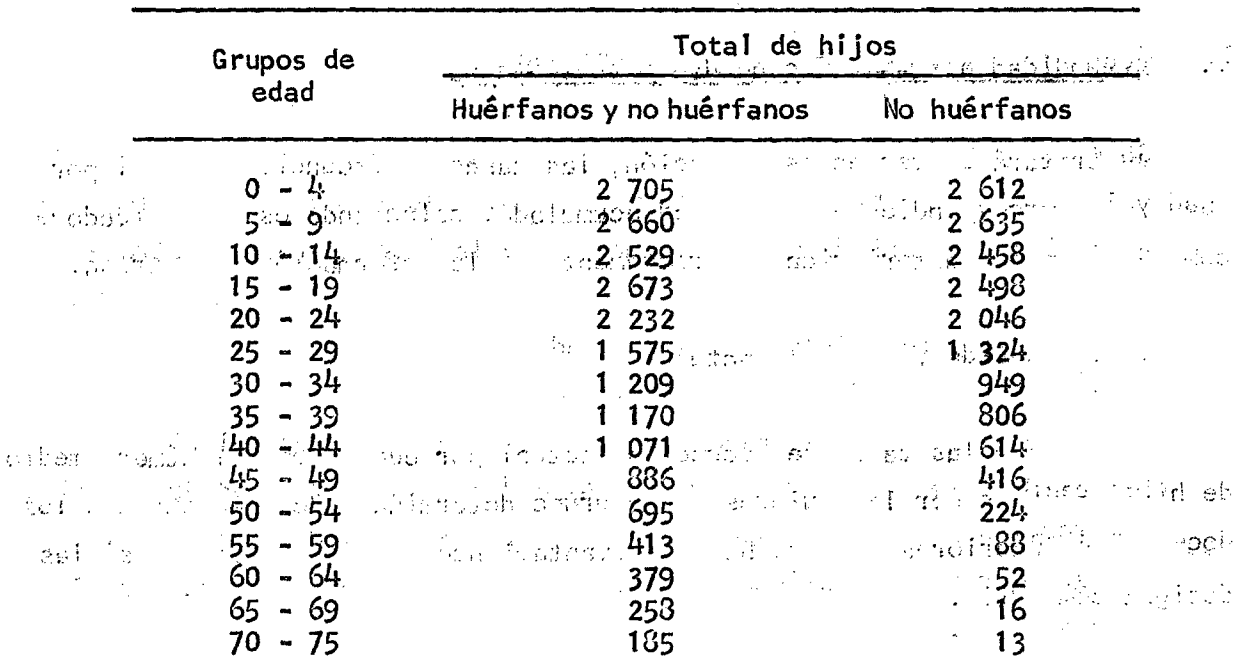

## POBLACION DE LA RETRO-EDEN, CLASIFICADA POR GRUPOS QUINQUENALES DE EDAD, SEGUN CONDICION DE ORFANDAD

Cuadro 5

किलो छप्त राजधान नेता थिए। राजधान को स्थान के साथ को स्थान करना का साथ सम्पन्न है। .<br>ບໍ່ຄອງການຄືນໄດ້ ເປັນການ ການຄືນ ເປັນການຄືນ ເປັນການ ເພື່ອ ແລະ ໄດ້ ແລະ ແລະ HESTOL CH. problem i video a si elitor

## II. ESTIMACIONES DEL NIVEL DE LA FECUNDIDAD

several a relation will see the memorial profession **TALL COILET** 

El presente capitulo reune una serie de estimaciones del "nivel de la fecundidad calculadas a través de diversas metodológias. Se expone en primer lugar, el nivel obtenido directamente a partir de los nacimientos vivos ocurridos en los últimos doce meses, y luego las estimaciones hechas mediante la aplicación de los métodos ideados por Brass<sup>42/</sup>por un lado y Mortara 4/por otro. Carlotte Sheet i al-195 ynddwrain - FAA Jak & Bet

Finalmente se hace un breve comentario acerca de los résultados hallados y una comparación a fin de ver la cóherencia de la información y de las estimaciones.

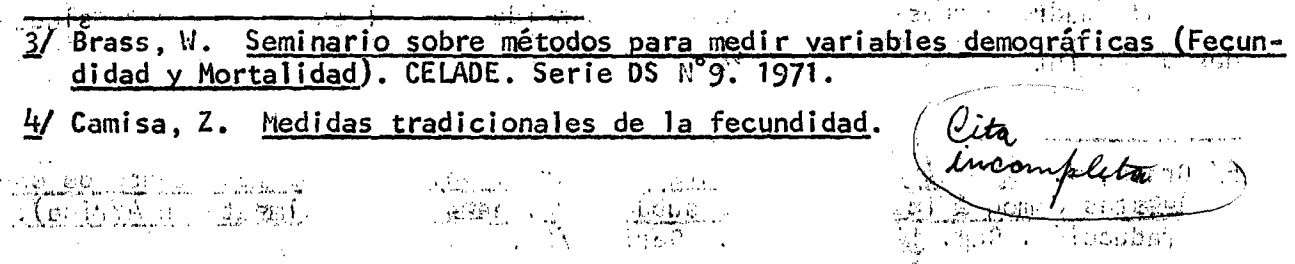

#### 1. Fecundidad actual v fecundidad retrospectiva

**Se tratará de ver en esta sección, las tasas de fecundidad actual por edad y la correspondiente fecundidad acumulada, calculando estos indicadores como se citó con anterioridad, directamente de la información registrada.**

no está bien exposures.

**1.1. Tasas de fecundidad actual por edad**

**Se definen las tasas de fecundidad actual por edad, como el número medio de hijos tenidos por las mujeres de un grupo determinado de edad durante los doce meses anteriores a la fecha del levantamiento de la encuesta, y se las designa como "fi".**

Estas tasas se obtienen para los grupos quinquenales de edad, desde f<sub>1</sub>, que es la tasa correspondiente al grupo quinquenal 15-19 hasta f<sub>7</sub>, que corres**ponde al grupo 45-49.**

**Se deberá tener en cuenta que los nacimientos observados han tenido lugar, en promedio, seis meses antes de la fecha de la encuesta, esto es cuando las mujeres tenían en promedio seis meses menos de edad. Así, las tasas halladas están referidas realmente a los intervalos 14.5-19.5, 19.5-24.5,...44.5-^9.5i por lo que será necesario adicionar al cálculo de dichas tasas un factor que las traslade a los intervalos tradicionales.**

**Para tal efecto, puede recurrírse a un ajuste sencillo** *^* **suponiendo que en los límites del intervalo, la tasa de fecundidad específica es igual a la media de los valores de los grupos de edades adyacentes.**

**El cuadro 6 muestra las tasas de fecundidad actual observadas y trasladadas a los intervalos tradicionales.**

10

<sup>5/</sup> Brass, W. Métodos de ajuste para evaluar el valor de los resultados de en**cuestas demográficas en países subdesarrollados (especialmente en Africa). Traducción. Cap, III. CELADE. Serie D/27.**

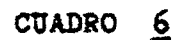

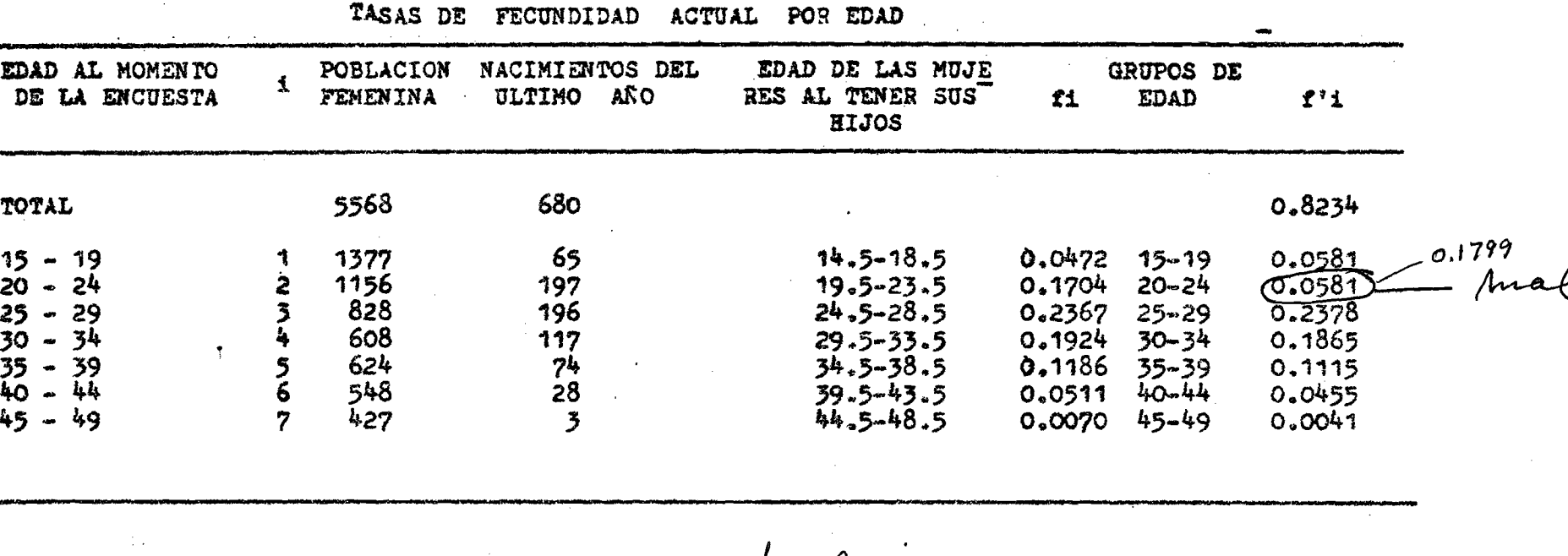

Tasa global de fecundidad: 4.12 por Muyer<br>Tasa anual de Natalidad: 33.0 por Muil personas<br>Tasa anual de fecundidad general: 124.7 por mil Muyera

 $\mathcal{A}^{\mathcal{A}}$ 

Cuadro 3 Fuente.-

#### 1.2. La fecundidad retrospectiva

**Es la que corresponde al número medio de hijos tenidos por las mujeres de un grupo de edad hasta el momento de la encuesta. Es lo que suele llamarse paridez media de las mujeres y se la designa como "Pi".**

Los valores Pi utilizados van desde P<sub>1</sub> que corresponde al grupo 15-19, **hasta las edades más avanzadas.**

**La paridez media se presenta como constante a partir del término del perío do fértil si se cumplen los siguientes supuestos:**

- **a) Constancia de las tasas de fecundidad por edad a través del tiempo.**
- **b) Ausencia de una mortalidad diferencial de las mujeres vinculada al número de hijos tenidos.**

**El cuadro 7 nos muestra la paridez media de las mujeres de la encuesta desde el inicio del período fértil.**

#### **Cuadro 7**

| Grupos de edad           | Población femenina | Hijos nacidos vivos Paridez media (Pi) |        |
|--------------------------|--------------------|----------------------------------------|--------|
| 15 <sub>1</sub><br>$-19$ | 377                | 126                                    | 0.0915 |
| 20<br>- 24               | 156                | 841                                    | 0.7275 |
| $25 - 29$                | 828                | 1 547                                  | 1.8684 |
| 30<br>- 34               | 608                | 1977                                   | 3.2516 |
| $35 - 39$                | 624                | 2 535                                  | 4.0625 |
| $40 - 44$                | 548                | 2 648                                  | 4.8321 |
| 45<br>- 49               | 427                | 2 0 3 1                                | 4.8735 |
| $50 - 54$                | 336                | - 501                                  | 4.4673 |
| $55 - 59$                | 205                | - 023                                  | 4.9902 |
| 60<br>- 64               | 203                | 039                                    | 5.1182 |
| 65<br>- 69               | 133                | 687                                    | 5.1654 |
| 70 - 74                  | 102                | 557                                    | 5.4607 |
| 75 у<br>+                | 103                | 601                                    | 5.8349 |

PARIDEZ MEDIA O FECUNDIDAD RETROSPECTIVA DE LAS MUJERES DE LA **RETRO-EDEN, SEGUN GRUPOS QUINQUENALES DE EDAD**

PARIDEZ MEDIA (NUMERO DE HIJOS NACIDOS VIVOS TENIDOS POR MUJER). DATOS OBSSERVADOS DZ LA RETRO EDEN  $\mathbf{r}$  $5.4$  $4.4$ Datos observados  $3.4$ Formade la curva si las fi fueran constantes en  $2, c$ el tiempo.  $1.5$ 

**GRAFICO** 

 $\mathcal{L}$ 

ž

76  $\overline{35}$  $60$  $65$  $\overline{30}$  $\overline{35}$ 40 43 30 70  $\overline{25}$ 15 Edad

Los valores hallados Pi, se han llevado al gráfico 2, en donde se observa **que alrededor de los 45 años la curva deja de crecer como lo estuvo haciendo en ios intervalos de edad anteriores, y el ritmo de crecimiento disminuye notablemente.**

**La baja que se presenta en el grupo 50-54, valor que parece totalmente fuera de secuencia, puede explicarse por errores en la declaración de la informac ion; o en todo caso puede a tribu irse es toa errores aleatorios propios d e la muestra, poti lo que en la real idad esta baja de hecho no debe darse. Por otro lado, la curva presenta una ligera alza en el grupo 70-74, lo que pudiera atribuirse también a las razones anteriores.**

**Teniendo en cuenta lo anterior, y si se diera el hecho de que las mujeres a mayor edad tienden a declarar erróneamente el número de hijos tenidos, omitiéndolos con más frecuencia que sobreenumerándolos; puede concluirse que la fecundidad ha iniciado un descenso que puede ser tal vez mayor al que nos muestra la información, pues ésta indica que, una mujer que hace 35 años e s**  taba en el intervalo 45-49 años, tenía 5.83 hijos en promedio, y hoy, una mu**jer que está en el mismo intervalo tiene aproximadamente 4.87 hijos, esto es, alrededor de un hijo menos en 35 años.**

**Esta variación en sentido decreciente de la fecundidad se verá evidenciado en las otras estimaciones que se ofrecen más adelante, fenómeno que habrá de tenerse presente al hacer el análisis correspondiente.**

 $\checkmark$ 

**1 .3 . Relación de la paridez media con la fecundidad total**

**En el Manual IV de Naciones Unidas**  $\frac{6}{5}$ **se describe una forma de evaluar la** información con que se está trabajando, a la vez que presenta otra forma de es**timar la fecundidad, quizás algo burda, pero que se incluye en el presente trabajo.**

**<sup>6/</sup> Naciones Unidas. Manual IV, "Métodos para establecer mediciones demográficas fundamentales a partir de datos incompletos".**

**Si suponemos los** *5 0* **años como el límite superior de la procreación, igual a FT (fecundidad total), la relación FT/P<sub>3</sub> estará muy ligada a P<sub>3</sub>/P<sub>2</sub>** 

**Esto para tratar de estimar la fecundidad total cuando las mujeres de más edad han declarado menos hijos que los que han tenido, y las mujeres jóvenes (correspondientes a P, y P2 ) han declarado su fecundidad exactamente.**

**Si:**

$$
\frac{FT}{P_3} = \frac{P_3}{P_2}
$$
\n
$$
FT = \frac{(P_3)^2}{P_2}
$$

**Para el presente caso:**

$$
FT = (1.8684)^2 / 0.7275
$$
  
 $FT = 4.7985$ 

**Si se comparan (P^)^ / P2 con la paridez media de las mujeres de más de** 50 años y la del grupo de mujeres de 45 a 49 años tendremos:

> $(P_3)^2$  /  $P_2$  = **4.7985**  $P_7$  = **4.8735**  $P(50 \div) = 4.998^{(*)}$

**De acuerdo con el Manual IV, si la paridez de las mujeres de 50 años y más hubiera sido menor que P^ , estaría indicando una omisión en el número de hijos nacidos vivos que declaran las mujeres de más edad, lo que en este caso no sucede, es decir, que el descenso aún mayor que se mencionó en la sección anterior, no se daría sino en la medida en que lo indica la información.**

**<sup>(\*) 1</sup> 0 8 2 mujeres de 50 años y más, que han tenido en total 5 408 hijos (datos obtenidos del cuadro 3).**

Si  $(P_3)^2$  /  $P_2$  es superior a  $P_7$ , observación que no se cumple, la estima**ción hecha debe reflejar entonces mucho mejor la fecundidad que el valor que se obtiene con los datos observados. Los valores obtenidos para el presente caso nos estarían indicando en consecuencia que la información recogida del campo tiene un buen nivel de confiabilidad.**

#### 2. Aplicación del Método de Brass en la estimación de la fecundidad

**El Prof. W. Brass ha desarrollado una serie de métodos para medir y ajus-**  $\tan$  algunas variables demográficas como son la fecundidad  $\gamma$  la mortalidad  $\mathcal{U}$  .

**En esta sección, se intentará aplicar su metodología para obtener estimaciones de la primera de las variables mencionadas.**

**A tal efecto, Brass obtiene el nivel de la fecundidad a partir de tasas anuales estimadas para cada grupo de edad. Estas se pueden calcular a través de dos variantes, las cuales se aplicarán en este trabajo.**

- **2.1. Estimación del nivel de la fecundidad según la metodología de la la. variante (o de la fecundidad total).**
	- **a) Datos necesarios:**
		- **Tasas de fecundidad actual por edad (fi) - La paridez media por edad (Pi)**

**Ambos conceptos ya fueron tratados en 1.1. y 1.2. respectivamente; serán referidos a las mujeres en edad fértil que para el caso será la población femenina de 1 5 - ^ 9 años.**

**b) Cumplimiento de los supuestos implícitos**

**El método consiste básicamente en utilizar en forma combinada la información de la fecundidad actual con la retrospectiva, de lo que se deriva la consideración de los siguientes supuestos:**

**2/ Brass, W. Op. C it.**

- **La fecundidad se ha mantenido aproximadamente constante en los últimos años.**
- **" La población debe ser cerrada, en todo caso no existir diferencias de fecundidad entre la población migrante y no migrante.**
- No hay fecundidad diferencial entre las que mueren y las sobre**vivientes.**

**Acerca del supuesto de fecundidad constante, se vio con anterioridad que dic.ha variable había comenzado a decrecer. En esta oportunidad, veremos con algunas cifras, cuál ha sido la variación que ha experimentado la fecundidad en los últimos años, tomando como referencia datos disponibles para Lima-Callao.**

**En I9 6 I , la tasa global de fecundidad alcanzó un valor de 4.72 hijos por** mujer  $\frac{3}{2}$  pasando en 1972 a 4.34  $\frac{9}{2}$ .

**De dichas cifras, se desprende que la fecundidad durante el período indicado, esto es, un intervalo de 11 años, estuvo afectada por una ligera baja que si la suponenx>s lineal, significaría un descenso de 0 .0 3 5 cada año, un descenso bastante suave por lo que podría concluirse que se está bastante cerca del supuesto de constancia aproximada de la fecundidad.**

**En cuanto al supuesto de población cerrada, éste no puede aplicarse a la muestra pues ésta, obtenida de Lima-Callao, proviene de una de las zonas mas afectadas por la migración interna. Las cifras censales de 1972 nos indican que la población femenina no nativa que se hallaba en Lima-Callao se encuentra por encima del 40%.**

- **8/ ONEC-Perú. ^5úmero especial del Boletín de Análisis Demográfico ( I9 8 6 ).**
- **2/ Salazar, J. Diferenciales de fecundidad en el área urbana del Perú. Boletín** . N°11 de la Unidad de Análisis Demográfico (ONEC).

17

**Sin embargo el método funcionará si se sabe que la población migrante y la nativa no presentan diferenciales de fecundidad. Al respecto, la Encuesta de Inmigración a Lima hetropoli tana 10/ nos ofrece como indicador el promedio de hijos nacidos vivos para las mujeres de 1 5 años y más y se tiene que las** migrantes presentan 3.45 hijos por mujer, mientras que las no migrantes tie**nen un promedio de 3.30 hijos por mujer.**

**Aunque este no es un dato exhaustivo para determinar la existencia de una fecundidad diferencial, se puede asumir que la diferencia hallada no es muy importante entre ambos grupos; lo que permitirá sostener que, como en el caso anterior, se está bastante cerca del cumplimiento de este supuesto.**

**c) Aplicación de la Metodología**

**El método, como ya se anticipó,se basa en comparar la paridez para un grupo de edad (Pi) con la fecundidad acumulada a partir de las tasas de fecundidad actual, las que convenientemente corregidas, toman el nombre de Fi 11/**

**Asumiendo que a las edades más jóvenes corresponde una información retrospectiva de mejor calidad, Brass sostiene que el dato mejor declarado estaría en** i=2; y propone la relación P<sub>2</sub>/F<sub>2</sub> como el factor de corrección de las fi obser**vadas:**

$$
f' i = fi \cdot \frac{P_2}{F_2}
$$

**Obtiene así las nuevas tasas de fecundidad por edad, pues tras esto se halla la hipótesis de que la estructura de las tasas de fecundidad actual por edad, calculada a partir del dato de hijos tenidos el año anterior es correcta pero no lo son sus niveles.**

**Se presenta en el cuadro 8 las tasas de fecundidad por edad ya corregidas por el factor mencionado. Los cálculos necesarios para la elaboración del mismo aparecen en el Anexo I, Tabla 1.**

**10/ Encuesta de Inmigración a Lima Metropolitana, ONEC -**

11/ Brass, W. Op. Cit.

Cuadro 8 DETERMINACION DE LAS TASAS DE FECUNDIDAD X EDAD, ODIFICADAS FOR EL FACTOR

|                                                          |                                         |                                      | DE CORRECCION HALLADO<br>(P)                             | $\sqrt{F}_2$ = 1.017) |        |                                                          |
|----------------------------------------------------------|-----------------------------------------|--------------------------------------|----------------------------------------------------------|-----------------------|--------|----------------------------------------------------------|
| EDAD DE LA PUJER<br>AL PONEM TO DE LA<br><b>ENCUESTA</b> | FECUMLIDAD<br>ACTUAL<br>$(\mathtt{fi})$ | PA IDEZ<br>I EDIA<br>$(\mathrm{Pi})$ | FECUNDIDAD ACTUAL INTER-<br>ACULULA A<br>$(\texttt{Fi})$ | <b>VALO</b>           | Pi/Ti  | TASAS DE FE-<br><b>CUMDIDAD</b><br>$\mathbf{a}$<br>(f'i) |
| $15 - 19$                                                | 0.0472                                  | 0.0915                               | 0.0848                                                   |                       | 1.0790 | 0.0591                                                   |
| $20 - 24$                                                | 0.1704                                  | 0.7275                               | 0.7153                                                   | 2                     | 1.0170 | 0.1829                                                   |
| $25 - 29$                                                | 0.2367                                  | 1.8684                               | 1.7977                                                   |                       | 1.0393 | 0.2418                                                   |
| $30 - 34$                                                | 0.1924                                  | 3.2516                               | 2.8654                                                   | 4                     | 1.1347 | 0.1897                                                   |
| $35 - 39$                                                | 0.1186                                  | 4.0625                               | 3.6136                                                   | 5                     | 1.1243 | 0.1134                                                   |
| $40 - 44$                                                | 0.0511                                  | 4.8321                               | 4,0008                                                   | 6                     | 1,2078 | 0.0463                                                   |
| $45 -$<br>- 49                                           | 0.0070                                  | 4.8735                               | 4.1117                                                   | 7                     | 1,1800 | 0.0041                                                   |

Tasa global de fecundidad: 4.19 hijos por mujer Tasa anual de natalidad: 33.9 por mil Tasa anual de fecundidad general: 126.8 por mil

a/ Las f'i fueron ajustadas a fin de que representen efectivamente las tasas de los intervales 15 - 19, 20 - 24, etc. y no 14.5 - 19.5 19.5.- 24.5 etc.

Fuente.- Cuadro 3.

#### 2.2. Comentario de los resultados obtenidos por esta variante

En términos relativos y en razón del método, la distribución de las tasas de fecundidad por edad es análoga a la que se deriva de los datos observados (ver cuadro 13).

Respecto del cociente Pi/Fi, en condiciones de información perfecta y cumplimiento de los supuestos, el valor hallado debiera ser igual a 1. Para el presente caso, el hecho de que se trate de una encuesta, lo que implica mayor dedicación y esmero que un censo, y dadas las condiciones en que ésta se realizó, la posibilidad de omisiones o errores importantes en la recolección de la información probablemente haya quedado bastante reducida.

El comportamiento de Pi/Fi, siempre mayor a 1, nos estará indicando en todo caso, una tendencia a la disminución de la fecundidad en los últimos años, **fenómeno que ya se vio en análisis anteriores. Siendo así, la fecundidad re**trospectiva (Pi) se presenta siempre con un valor mayor que Fi, calculada par**tiendo de la fecundidad actual.**

**Por otro lado, si la baja en la fecundidad no se diera, quedaría la posibilidad de explicar el cociente mayor a 1 por el incumplimiento del supuesto de población cerrada; pues se ha dicho que la encuesta se ha aplicado a una** zona muy expuesta a la migración, por lo tanto en el mayor valor de Pi, esta**ría actuando una fecundidad diferencial, en el que las mujeres migrantes traen consigo una mayor fecundidad retrospectiva. Al respecto quedaría por estudiar** si la diferencia en el promedio de hijos por mujer entre las migrantes y no mi**grantes, que en 1966 era de 0.15 en favor de las migrantes ha aumentado a la fecha de la encuesta.**

**En cuanto al factor de corrección aplicado** *( ^ 2 ^ ^ 2 ~* **nos indica aumentar el nivel de la fecundidad en 1.7%, lo que hace que las medidas resumen obtenidas se vean también afectadas en ese sentido.**

**El hecho de variar la estimación en tales términos, indica además que la corrección efectuada no traerá consecuencias relevantes por lo que podría decirse que la información registrada es bastante aceptable.**

**2 .3 . Estimación del nivel de la fecundidad según la metodología de la 2a. variante (o de los primeros nacimientos).**

**a) Datos necesarios:**

- **Las tasas de fecundidad correspondientes a primeros nacimientos, fi(l), definidas como el cociente que resulta de dividir el número de primeros nacimientos tenidos durante el año ante-, rior a la realización de la encuesta por las mujeres de cada grupo quinquenal.**
- Proporción de madres, Pi(1 +), definido como el cociente que **resulta de dividir el número de mujeres de un grupo de edades, que han tenido por lo menos un hijo, entre la cantidad de mujeres que forman ese grupo.**

**b) Supuestos implícitos:**

**Esta metodología presenta cierta ventaja respecto de la anterior en el sentido de que ésta no necesita del supuesto de fecundidad constante puesto que el método descansa sobre la base de que las tasas de primeros nacimientos son poco sensibles a los cambios de la fecundidad, pues aunque se produzcan cambios en la fecundidad total, las tasas de primeros nacimientos permanecen más o menos constantes.**

Brass  $\frac{127}{3}$ señala además que este tipo de información es muy confiable al **traer implícito lo siguiente:**

**1. "A1 obtener información de primeros nacimientos, se trabaja solo con**

**mujeres jóvenes, que suelen ser las más educadas, las más "despiertas". Además, corresponde a acontecimientos más recientes y se deja de lado los problemas de omisión derivados de las mujeres de edades más avanzadas.**

**2. La información acerca de si una mujer es madre, es mucho más exacta que la que proviene de preguntar el orden de nacimiento a mujeres que han tenido muchos hijos.**

**3. En relación al período de referencia, si éste aparece muy mal declarado, aparecen en seguida errores que son fáciles de detectar ".**

**Para el caso, el período de referencia fue fijado a posteriori , en la etapa de elaboración de datos ya que,como se recordará, se preguntó a las mujeres por la fecha en que nació el último hijo nacido vivo.**

**c) Aplicación de la metodología**

**Esta variante, como en el caso anterior, busca hallar un factor para corregir las tasas de fecundidad por edad, buscando comparar esta vez, la proporción de mujeres que han tenido por lo menos un hijo: Pi(1 ■:■) con las tasas acumuladas de los primeros nacimientos: Fi(l).**

**12/ Brass, W. "Semi nario...Op.Cí t . Pág. 22.**

**A fin de que Pí (1 -!') y Fi(1) sean estrictamente comparables, es necesa**rio aplicarle una serie de multiplicadores  $\frac{13}{\sqrt{2}}$ los que se utilizan partiendo **de dos parámetros: f|(1 )/f2 ( 0 y la edad media de la fecundidad de los pri= meros nacimientos: ñT(1).**

**Para la población estudiada, el valor de los parámetros obtenidos fue:**

$$
f_1(1)/f_2(1) = 0.5226
$$
  

$$
\overline{m}(1) = 23.06
$$

**La tabla de multiplicadores que ofrecen Hill y Blacker, contempla una edad máxima de 21.58 años y un f^(1)/f2(1) mínimo de 0.8702.**

**En consecuencia se han necesitado multiplicadores correspondientes a los parámetros calculados con los datos de la muestra. La forma como se han obtenido dichos multiplicadores, aparece al final del presente trabajo en el Anexo I I.**

Finalmente, y al igual que antes, asumiendo que a edades más jóvenes co**rresponde una información de mejor calidad, se estima que el factor de corrección de las tasas específicas de fecundidad es el valor dado por P2 (1 '')/F2 ( 1 •'), pues proviene de fechas más recientes y de mujeres jóvenes.**

See obtiene entonces:

\n
$$
f_i' = f_i \cdot \frac{P_2(1+)}{F_2(1)}
$$

**Se presenta en el cuadro 9 las tasas de fecundidad por edad, corregidas por el nuevo factor mencionado.**

**Los cálculos necesarios para la elaboración del mismo, aparecen en el Anexo I, cuadro 2.**

**<sup>13/</sup> Calculados por Hill.K.H. y Blacker, J.G.C. La tabla aparece además en el documento DS/9 de CELADE. Pág. 23.**

#### **Cuadro 9**

DETERHINACION DE LAS TASAS DE FECUNDIDAD POR EDAD MODIFICADASPPOR EL FACTOR DE CORRECCION HALLADO  $(P_2(1+)/F_2(1))$ 

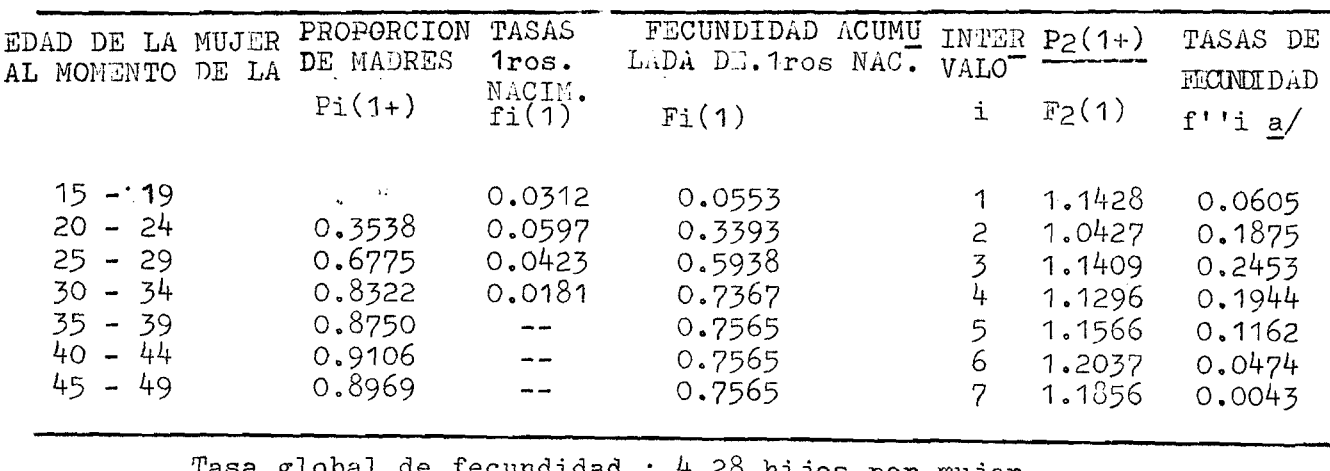

4.28 hijos por mujer Tasa anmál de natalidad  $-3.46$  por mil-Tasa anual de fecundidad general: 129.6 por mil

a/ Las f''i fueron ajustadas a fin de que representen efectivamente. las tasas de los intervalos  $15 - 19$ , 20 - 24, etc.

Fuente,- Cuadro 3«

**2.a . Comentario de los resultados obtenidos con la 2a. variante**

**Utilizando las tasas de primeros nacimientos, y la proporción de madres,** a fin de hallar la medida en que deben corregirse las tasas de fecundidad observadas, se consiguió el valor de 1.0427 para el cociente  $P_2(1^+)/F_2(1)$ , va<sup>2</sup> lor mayor frente al hallado con la primera variante, en consecuencia, se ob**tendría un nivel de la fecundidad más alto aún, lo que indicaría que la disminución que se ha venido observando en la zona se ha visto frenada en los últimos años.**

Para explicar mejor esto, se vio que entre 1961 y 1970 la fecundidad tuvo un descenso, que al suponerlo lineal, éste fue de 0.035 cada año en la ta**sa global de fecundidad. Con la nueva estimación, la tasa correspondiente a**

**1974 es de 4.28, al compararlo con la tasa del año 70, (4.34) el descenso sería de 0.015 por año. En otras palabras, habría disminuido el descenso.**

**Aseveración que está dentro de lo que se podría esperar para Lima-Callao, pues dada su política demográfica actual respecto de la fecundidad, ésta no promueve control alguno en este aspecto, por lo que podría explicarse que el descenso marcado en los niveles de fecundidad que podría esperarse en ciudades semejantes a esta, no se de aquí. Por otro lado debe tenerse presente que el método fue ideado originalmente para poblaciones africanas en donde la edad inicial de las tasas de primeros nacimientos puede resultar en extremo mínima (10 u 11 años, por ejemplo), según se desprende de la observación de los multiplicadores de Hill y Blacker (ver Anexo 2). Un indicadcr de que esto puede ocurrir es el hecho deque no se loscalculó para una edad media de mujeres con primeros nacimientos más allá de 2 1 . 5 8 años, siendo que para el presente análisis se obtuvo una edad media de 23.5o. En cuanto al compor**tamiento general que presentan Pi(1+)/Fi(1) aunque, como en el caso anterior, **presenta una tendencia creciente (ver gráfico 3) aquí el comportamiento es más irregular, obsérvese que al pasar de i=l a i=2 hay una baja muy brusca, lo que podría ser explicable, ya que el grupo de mujeres de 15-19 años suele presentar un comportamiento muy irregular. Sin embargo al pasar de i=2 a i=3, el cambio es otra vez brusco, cuando es de esperar que sean muy similares.**

**Al respecto se considerará que la frecuencia en números absolutos de uno de los fenómenos estudiados: primeros nacimientos, es bastante baja en razón del tamaño de la muestra, por lo que los resultados estarían afectados tal vez por errores aleatorios propios de la muestra.**

**Para concluir, si bien este método es más robusto que el anterior, puesto que trabaja sin el supuesto de la fecundidad constante, las observaciones hechas hacen que en este caso, la estimación con la metodología de la la. variante pueda merecer mayor confianza.**

**GRAFICO**  $\overline{\mathbf{3}}$ 

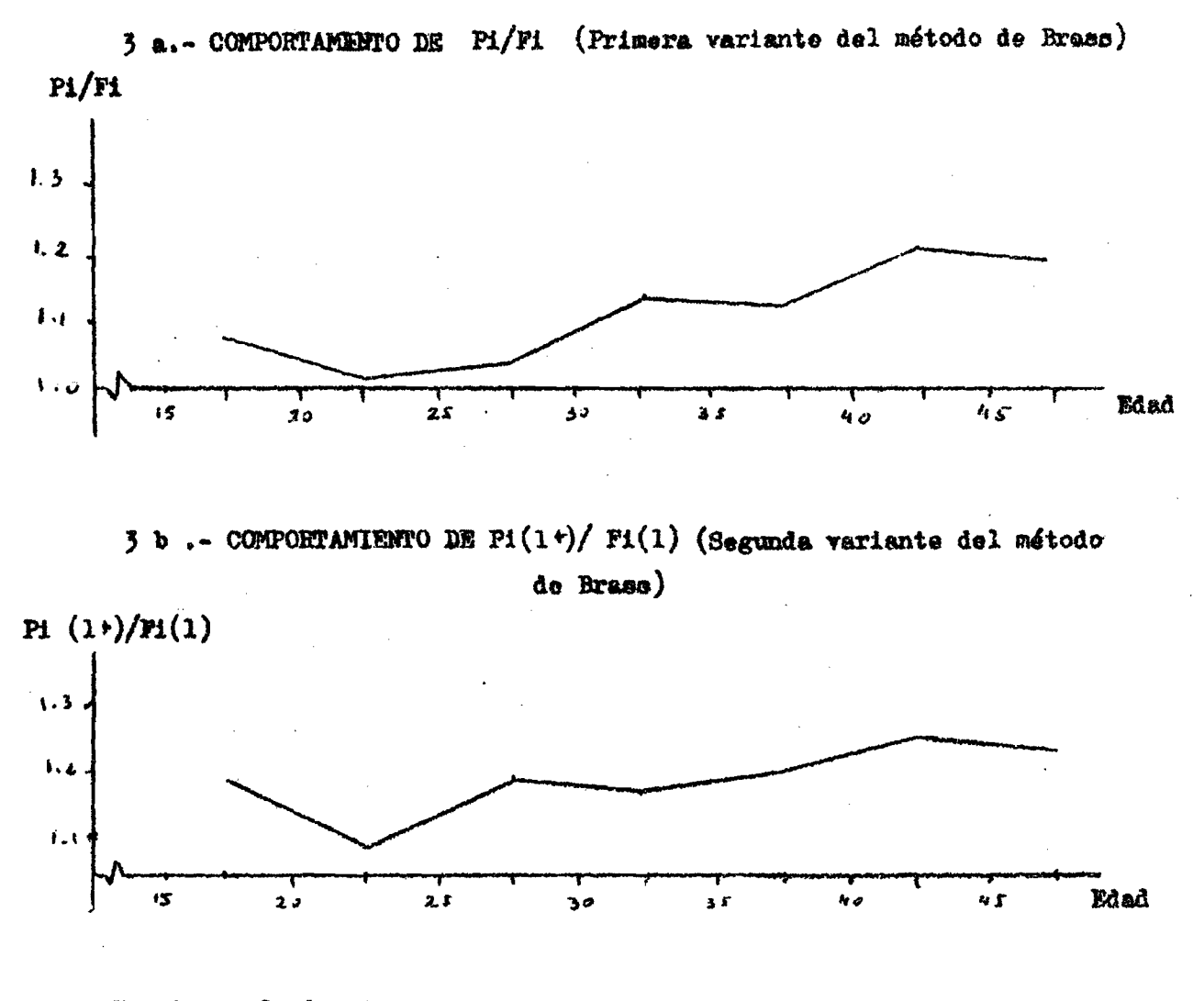

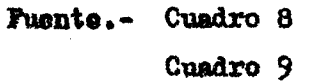

25

**2.5. Comportamiento de los cocientes Pi/Fi y Pi(1+)/Fi(1)** 

**El gráfico anterior, permite observar la tendencia creciente que muestran ambas relaciones.**

**Brass sostiene que se espera hallar valores decrecientes al avanzar en la edad, debido a la omisión que suele haber en la declaración de los hijos tenidos. Se ha mencionado que en esta encuesta dicho tipo de error probablemente no tiene mucho peso por lo que, en todo caso, la curva de los cocientes en sentido creciente estaría indicando el descenso ya mencionado de la fecundidad; pues Pi y Pi(l-i-) se presentan con valores mayores frente a Fi y Fi(1) respectivamente en todos los casos.**

**El comportamiento similar en ambos casos, estaría indicando también la coherencia en la declaración de la fecundidad retrospectiva.**

#### **3. Aplicación del Hétodo de ítortara en la estimación de la fecundidad**

**Para aplicar este método en la obtención de los niveles de la fecundidad, se necesita como dato básico el número medio de hijos por mujer, el cual, como ya se explicó, proviene de dividir el número de hijos tenidos a lo largo de toda su vida por las mujeres de un grupo de edad entre la cantidad de mujeres que forman ese grupo.**

**3.1. Aplicación de la iietodología**

**Esta, consiste básicamente en graficar el número medio de hijos por mujer, ajustando luego la curva obtenida, tomando en cuenta que a los 15 años la fecun**didad de las mujeres deber ser cero y casi nula después de los 45  $\frac{15}{ }$ .

**<sup>15/</sup> Camisa, Z. Las medidas de la fecundidad. CELADE. Serie BS H"!.**

**El éxito de la medición depende del cumplimiento de los supuestos que se mencionó con ocasión de aplicar la metodología de Brass en su primera variante. Estos supuestos:**

- **Ausencia de fecundidad diferencial entre las mujeres sobrevivientes y falleci das.**
- **Fecundidad constante e n el tiempo de las mujeres en cada grupo de edad.**
- **Población cerrada.**

**Específicamente los dos últimos, fueron ya tratados con cierto detalle, observándose que no se cumplen estrictamente en la población en estudio, lo que ocasionará que los resultados se vean afectados y no estén en consecuencia reflejando el verdadero nivel de la fecundidad actual.**

La aplicación del método se detalla en el cuadro 10 y en el gráfico 4 se **se han representado los números medios de hijos nacidos vivos, ajustando luego la curva tal como corresponde a una curva de acumulación.**

**3.2. Comentario de los resultados obtenidos**

**A diferencia de las estimaciones anteriores, se obtiene aquí una tasa global de fecundidad de A-.JQ, lo cual puede considerarse un valor al to si se toma en cuenta que los otros métodos ofrecen valores para esta tasa entre ^.12 y 4.28, esto es una diferencia de por lo menos medio hijo por mujer en cualquiera de 1 os casos.**

**La tasa más alta registrada por este método es de 23l%o, que corresponde al grupo de mujeres de 25-29 años. Esta tasa representa el 24.0 por ciento de la fecundidad total, y el grupo de mujeres que la ostenta es tan solo el 14.9% de la población femenina en edad fértil.**

**En razón del ajuste hecho, las tasas correspondientes a las mujeres de los tres últimos intervalos de edad, aparecen más elevadas al compararlas con las anteriores estimaciones (ver cuadro 1 3 ) pese a ello, no representan una distribución**

#### **CUADRO** 10

APLICACION DEL METODO DE MORTARA A LOS DATOS DE LA RETRO EDEN, SOBRE EL NUMERO DE HIJOS NACIDOS VIVOS TENIDOS POR LAS MUJERES

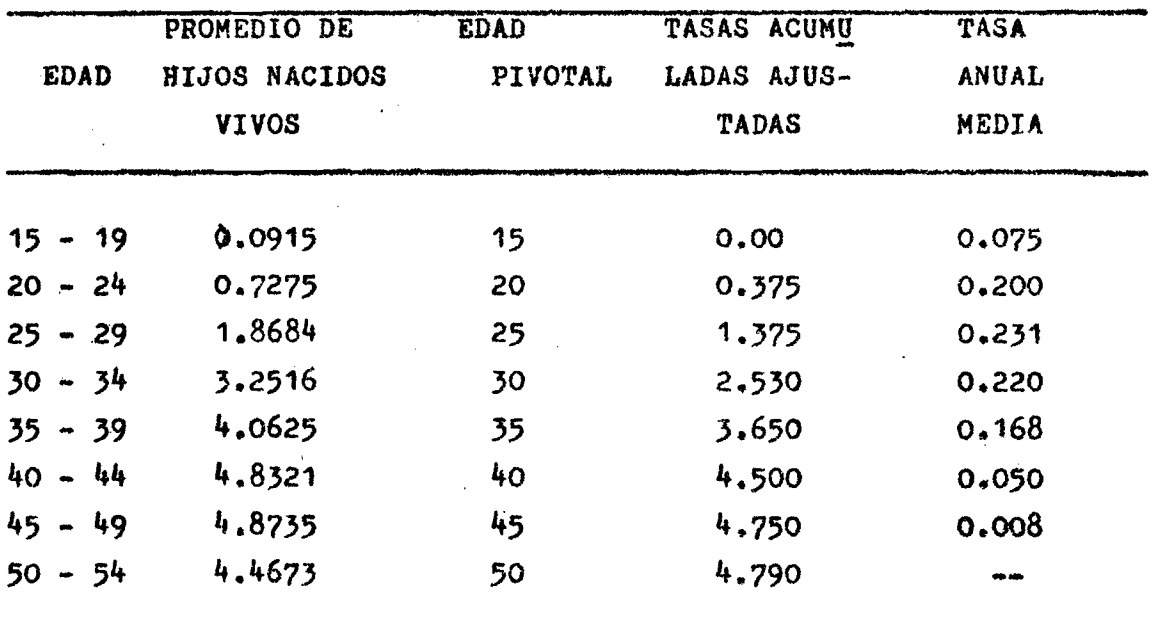

Tasa global de fecundidad; 4.78 hijos por mujer Tasa anual de natalidad: 38.2 por mil Tasa anual de fecundidad general: 142.8 por mil.

Fuente : Cuadro 3

 $\sim$   $\sim$ 

 $28$ 

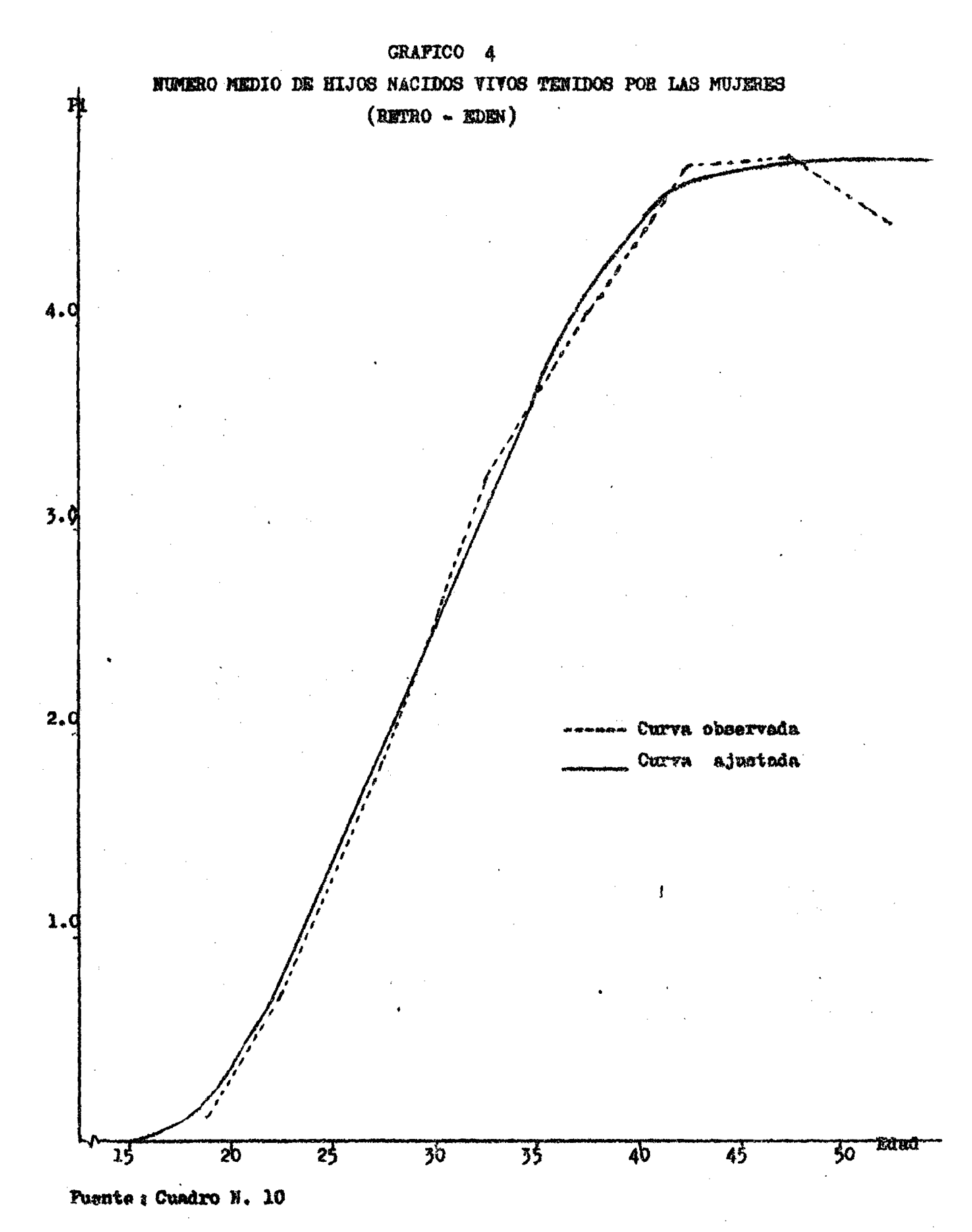

**que pueda considerarse anormal, ya que ciudades semejantes presentan una estructura de las tasas por edad similares a las obtenidas por este método, tal como se muestra en el siguiente cuadro.**

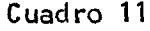

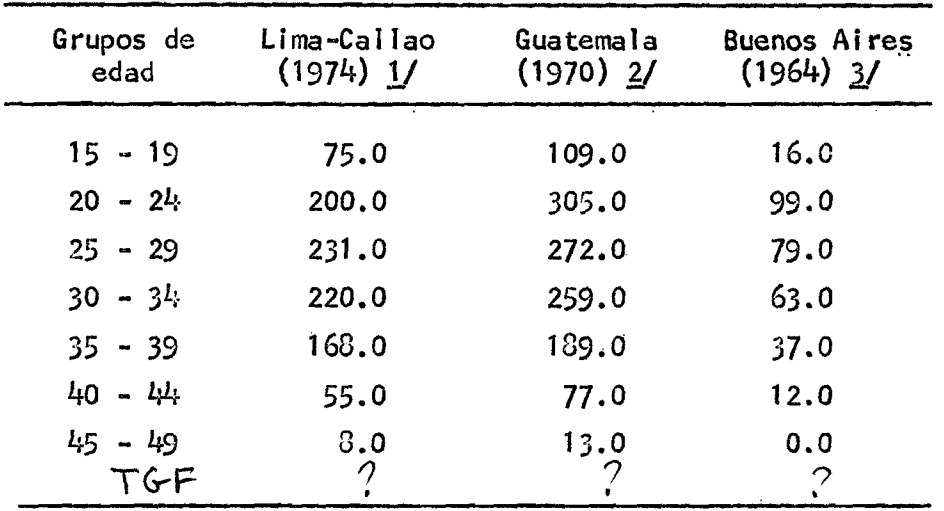

**TASAS DE FECUNDIDAD POR EDAD PARA DIFERENTES CIUDADES (LIMA-CALLAO, GUATEMALA, BUENOS AIRES)**

**FUENTE:**

**^ 1 f**  $\mathcal{L}^{\boldsymbol{\omega} \mathcal{M}}$ 

**Conn** 

 $\varrho$ ov

**1. Cuadro 10.**

**2. Farnós, A. Guatemala. Aplicación de técnicas de Brass. CELADE. Serie C/143.**

**3. Arias y Farnós. Buenos Aíres, Bogotá y San José. Aplicación del Método de Drass. CELADE. Serie C/l44.**

Š.

f

**Se recordará además que en este resultado está actuando el inclumplímíento del supuesto de fecundidad constante.**

**Como ya se vio antes, ésta descendió, en consecuencia si la fecundidad en el pasado ha sido más alta era de esperar un valor más alto en la estimación de referencia.**

**Por otro lado, la subjetividad que implica el método al hacer un ajuste gráfico a mano alzada hace que se tengan ciertas reservas al aceptar las estimaciones derivadas del ajuste, sobre todo en las últimas edades, ya que \_\_\_ J** el juicio personal para asignar la concavidad correspo<del>ndiente a las</del> curvas de  $\ket{\alpha_\mathcal{A}}_{\mathcal{L}}$ **ajusté.**

#### **if. Análisis v comparación de los resultados** 7 ^

**Del conjunto de las estimaciones del nivel de la fecundidad, al observar las tasas de fecundidad por edad, que aparecen reunidas en el cuadro 13, se infiere que la fecundidad de las mujeres de la muestra es del tipo de cúspide tardía (ver gráfico 5) pues la tasa más alta en todos los casos corresponde a las mujeres del grupo de edad 25-29, las que, dentro del total de mujeres en edad fértil representan solo el 14%, por lo que. se puede adelantar que, si la tasa específica más alta se encuentra en un grupo de mujeres cuyo peso rela**tivo en el total de mujeres entre 15 y 49 años no es tan importante, la fecun**didad total no será muy alta.**

**A continuación se presenta el cuadro 12 en el que figuran diversas medidas de resumen de la fecundidad, las que se han derivado de las tasas poredad obtenidas de la aplicación de los diferentes métodos.**

#### **Cuadro 12**

MEDIDAS DE LA FECUNDIDAD OBTENIDAS SEGUN DIVERSOS METODOS Y NUMERO DE NACIMIENTOS

| METODO<br>ΩĖ                                  | UTILIZADO NACIMIETTOS<br>ESTIMADOS | DE FECUNDI- NATALIDAD<br>$DAD$ (por $m, j$ ) | TASA GLOBAL TASA BRUTA DE<br>$(por$ mil) | TASA DE FECUNDI<br>DAO GUMERAL<br>$(por$ mil) |
|-----------------------------------------------|------------------------------------|----------------------------------------------|------------------------------------------|-----------------------------------------------|
| Tasas de fecundi<br>dad actual obser<br>vadas | 694.52                             | 4.12                                         | 33.0                                     | 124.7                                         |
| Brass (1ra. Va $\rightarrow$<br>riante        | 706.25                             | 4.19                                         | 33.9                                     | 126.8                                         |
| Brass (2da. Va-<br>riante)                    | 721.68                             | 4.28                                         | 34.6                                     | 129.6                                         |
| Mortara                                       | 795.15                             | 4.78                                         | 38.2                                     | 142.8                                         |
|                                               | 1961.                              | 4.72                                         |                                          |                                               |

 $1979$  4.34

#### Cuadro 13

COMPARACION DE LAS TASAS DE FECUNDIDAD POR EDAD SEGUN DIFERENTES METODOS (Tasas por mil)

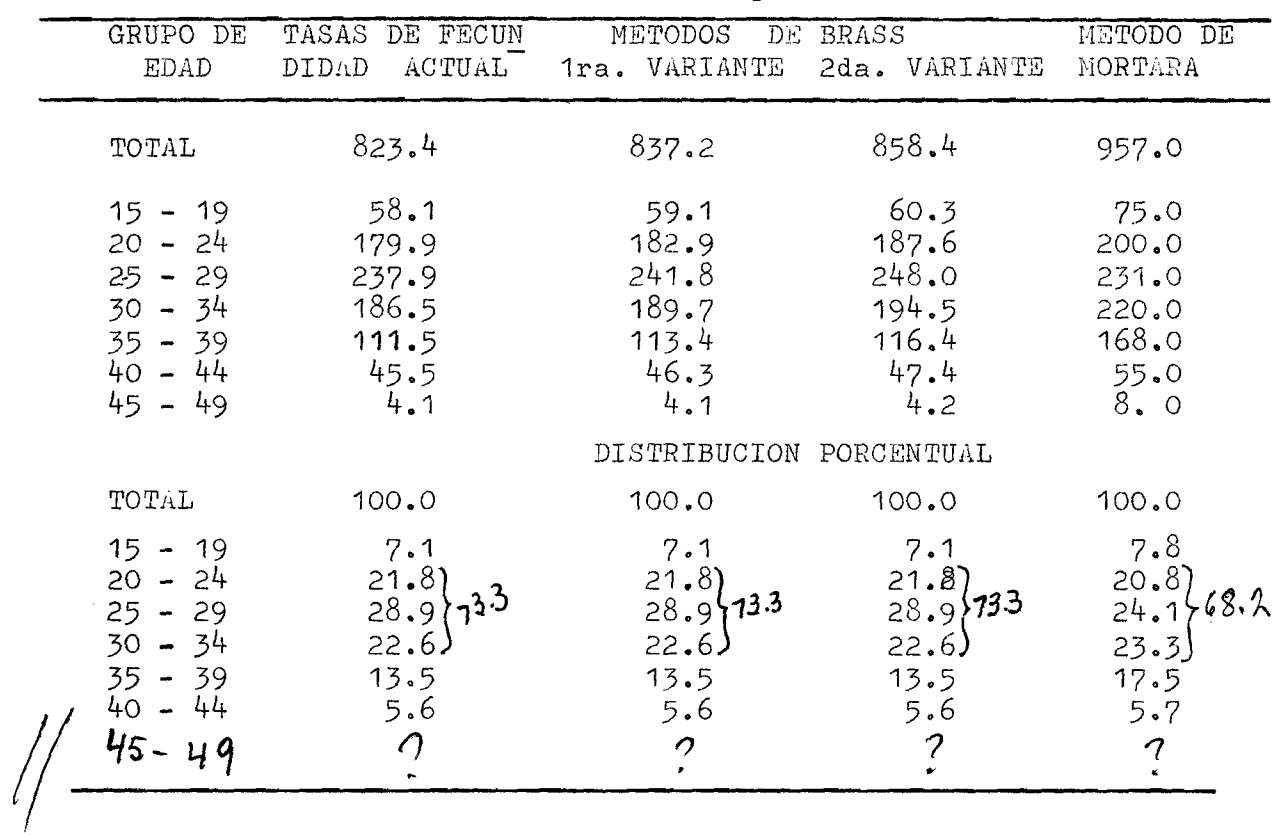

En el gráfico 5 se ve la cúspide tardía que se mencionó anteriormente, alcanzando en el grupo 25-29, la tasa de fecundidad el valor máximo de237.9 por mil. Se puede apreciar además que los dos grupos de edad adyacentes a este intervalo, tienen tasas muy semejantes, lo que hace que la curva ostente una apreciable simetría, obteniéndose siempre para el intervalo posterior a la edad cúspide un valor más alto que para el anterior, característica que se acentúa más al tratarse de las tasas obtenidas por el método de hortara.

#### **GRAFICO** 5

# COMPARACION DE LAS TASAS ESPECIFICAS DE FECUNDIDAD, CALCULADAS

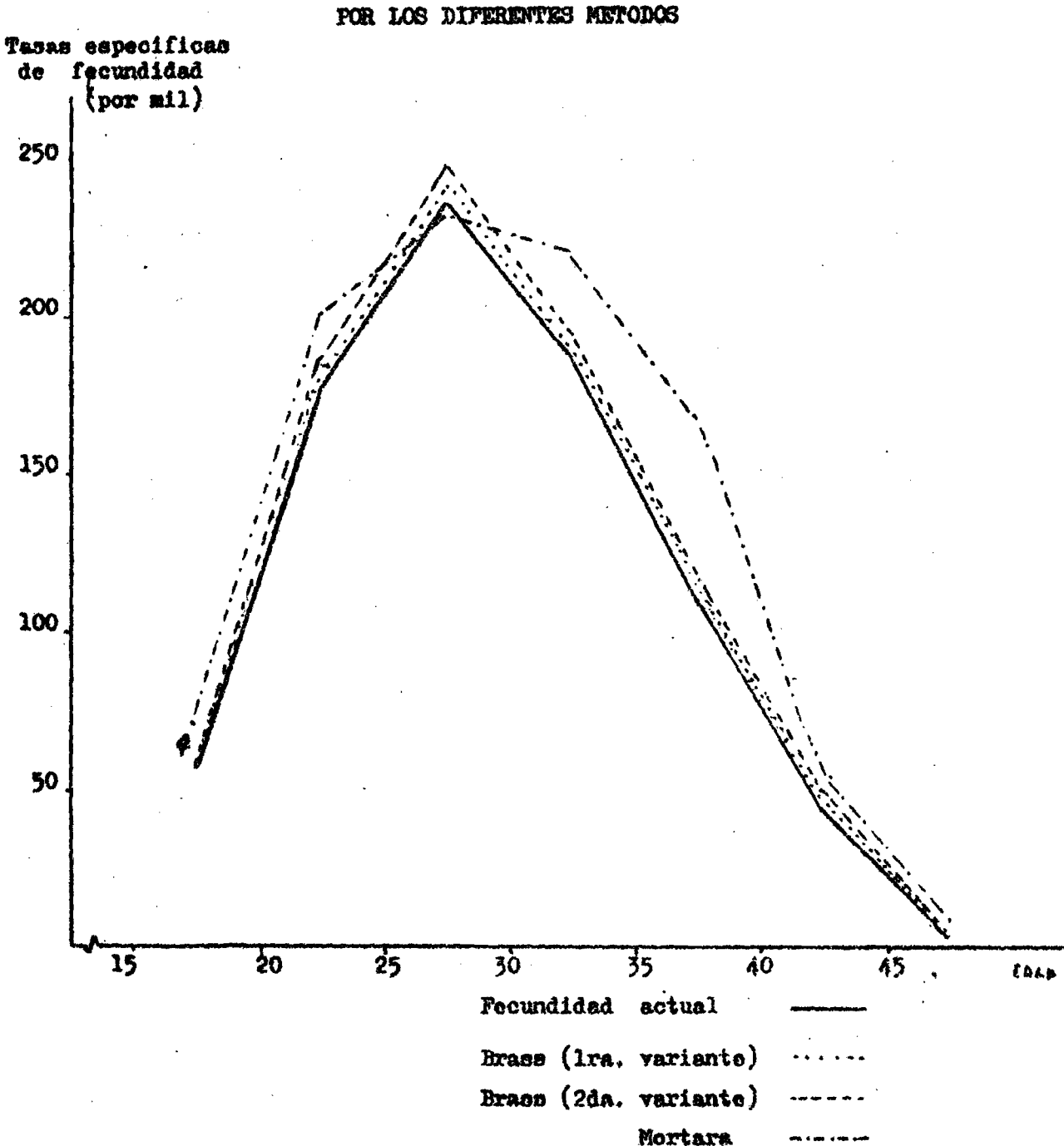

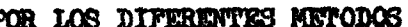

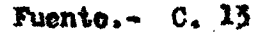

**Esta modalidad que presenta la población estudiada, sería resultado tal vez de una edad tardía de la mujer al casarse factor que quedaría por estudiar.**

**El conjunto de las estimaciones hechas indican en cada caso que la fecundidad en el pasado ha tenido niveles mayores de los que presenta en la actualidad, es por ello que al tratar con la metodología de Brass, los cocientes** Pi/Fi y Pi(1+)/Fi(1) son superiores a 1, y el hecho de que la fecundidad haya **ido descendiendo se muestra en el comportamiento más o menos creciente que ambas relaciones presentan a medida que se avanza en las edades.**

**Por ello también es que se obtiene la tasa global de fecundidad más alta con el método de Mortara, porque se la estima partiendo de la fecundidad retrospectiva que ha sido mayor que la actual.**

**En cuanto a las medidas de resumen, específicamente la tasa global de fecundidad, tomando como referencia las estimaciones que se hicieron en años pasados para Lima-Gallao (ver sección 2 ,1 , b ) que nos indica un descenso aproximado de 0 .0 3 5 , la tasa que mejor se acomoda a este tipo de descenso es la obtenida aplicando la metodología de Brass, en su primera variante. Por lo que podría decirse que si la fecundidad, que de hecho está descendiendo, la supo**nemos con un ritmo constante, tal estimación seria la que esté reflejando **con mayor exactitud los niveles actuales de la fecundidad.**

#### **III. ESTimClONES DEL MIVEL DE LA MORTALIDAD**

**En el presente capítulo se analizan una serie de estimaciones con diversas metodologías, a fin de mostrar el comportamiento de la mortalidad de la población en estudio en dos aspectos; El nivel de la mortalidad infantil y juvenil y el nivel de la mortalidad adulta femenina. Se tratará luego de analizar los resultados y esbozar una idea sobre el nivel de la mortalidad general.**

# **1. EL nivel de la mortalidad a través del dato de hijos nacidos vivos e híios sobrevivientes**

**Este método, como bien lo dice el título, se aplica utilizando como dato el número de hijos nacidos vivos y el de sobrevivientes, información que es ofrecida por las mujeres de 15 años y más. (Ver cuadro** *k ) ,*

#### **1.1. Aplicación de la metodología**

**16/ Este .método ha sido ideado por Brass — , el autor sostiene que existe una relación entre la proporción de hijos muertos del total tenido por las mujeres de cada grupo quinquenal, denominada: Di, y la probabilidad que tiene de morir** una personas entre el momento del nacimiento y una edad exacta: <sub>x</sub>q<sub>o</sub>. Esta re**lación estaría dada por un factor (Ki) de donde:**

$$
x^{q}o = Di \cdot Ki
$$

**El método establece una relación muy estrecha, entre los niños que mueren antes de cumplir x años, y la proporción de los niños muertos a las madres de un grupo de edades de la siguiente forma:**

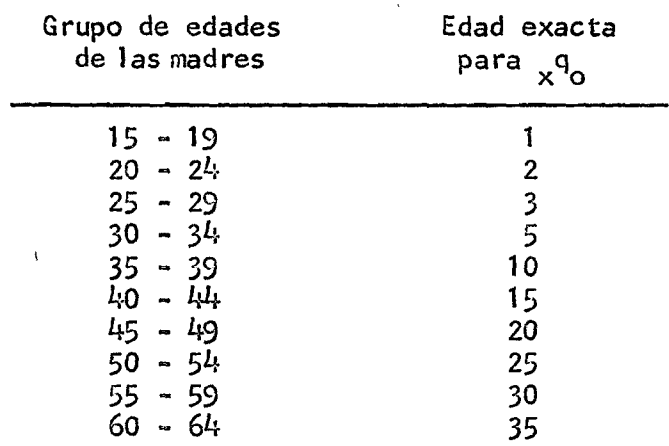

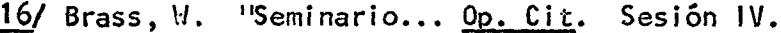

Una vez hallada la función <sub>x</sub>q<sub>o</sub>, (cuadro 14) que es hasta donde llega la **metodología del Prof. Brass, se ha querido hallar el nivel de la mortalidad correspondiente en las tablas modelo "Oeste" de Coale y Demeny 11/**

Para ello se caculó 1- <sub>x</sub>q<sub>o</sub>, = 1<sub>x</sub>; luego se asignó a cada una de ellas, **el nivel correspondiente en las mencionadas tablas, obteniéndose en todos los casos, el valor del nivel por interpolación lineal; dando esto una gama de valores que va desde el nivel 14.66 hasta el 19.13. A fin de obtener el nivel de la mortalidad que mejor refleje la situación de la población en estu**dio, Brass aconseja tomar los valores para *i* igual a 2, 3 y 4, pues si se con**sidera además la experiencia de mujeres de edades relativamente avanzadas.(para ], mayor a 4 por ejemplo), muchos de los fallecimientos de los hijos habrían** tenido lugar por lo menos 10 años antes. Por lo que, la mortalidad que se es**tá estimando estará muy relacionada con períodos pasados.**

**Por ello, la estimación se hizo basándose en la información para i =» 2, 3 y 4. De estos tres niveles, se obtuvo un promedio de 18.24, con el cual se estimó una nueva función 1^. A este nivel corresponde una esperanza de vida** al nacer de 61.22 años para ambos sexos. De la misma forma se obtuvo la <sub>1</sub>q<sub>o</sub> , **obteniéndose para la mortalidad infantil una tasa de 66.1 por mil.**

#### **2. La mortalidad a partir del dato condición de orfandad de madre**

**Con esta información, (cuadro 5) se han obtenido dos estimaciones; una de ellas basada en la conversión de la proporción de huérfanos en relaciones de supervivencia, a través de multiplicadores, calculados también por Brass, y el otro, que compara un porciento teórico de huperfanos a edad exacta x, con el porciento de huérfanos obtenidos de la encuesta.**

**<sup>17/</sup> Coale y Demeny. Regional Model Life and Stable Populations. Princeton . University Press 1966. En las páginas 39 a 100 del Manual IV existe una reproducción de algunas tablas modelo "Oeste" que han sido las utl1 izadas.**

### CUADRO 14

 $\epsilon$ 

 $\sim$   $-$ 

RETRO EDEN: ESTIMACION DE LA PROBABILIDAD DE MORIR DESDE EL NACIMIENTO HASTA LA EDAD EXACTA 1, 2, 3, 5, 10, .... 35, SOBREVIVIENTES Y ESTIMACION DEL NIVEL DE LA MORTALIDAD

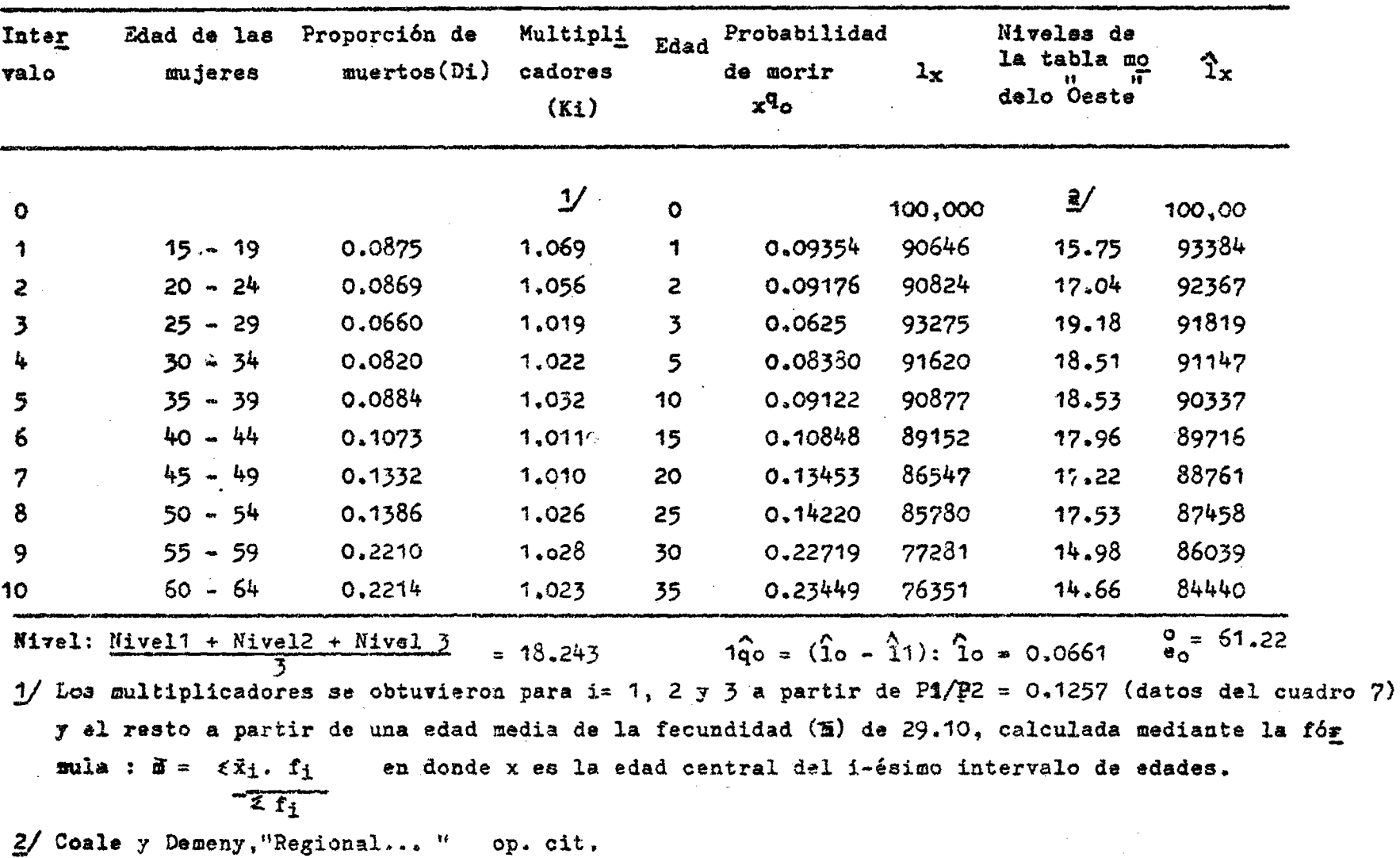

 $\mathbf{z}$ 

 $\bullet$ 

#### Cuadro 15

RELACIONES DE SUPERVIVENCIA, ENTRE UNA EDAD (B) Y UNA EDAD POSTERIOR (B + N) COMPARADAS CON LAS DE LAS TABLAS MODELO "OESTE" DE COALE Y DEMENY

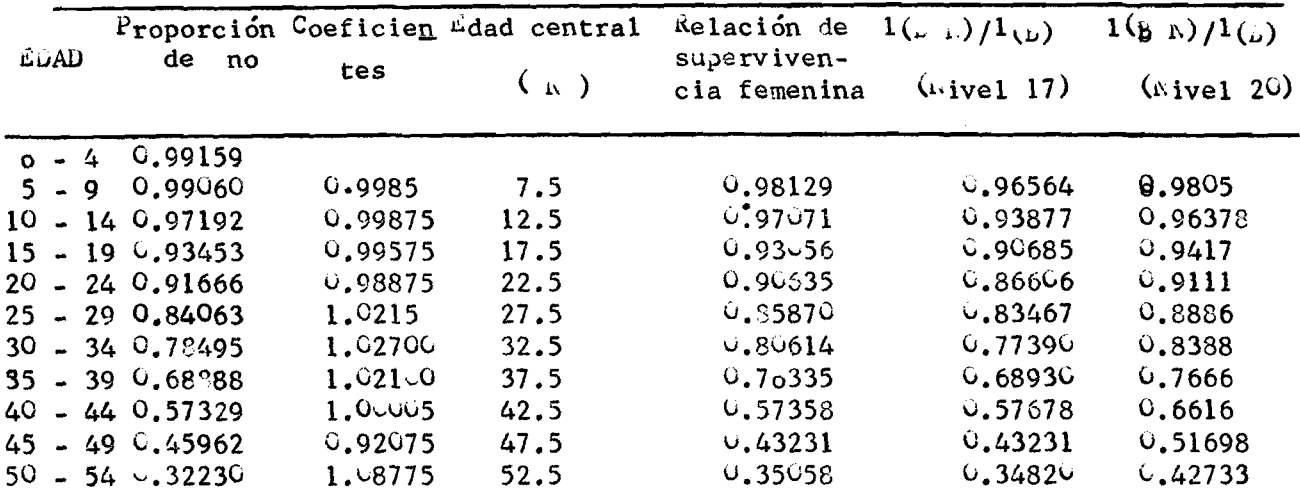

Nota.- Los coeficientes se utilizaron para una edad media de las madres de 27.25 y una edad base  $B = 30$  para i = 1,2,3,y 4.  $b = 27.5$  para i= 5,6,7,8, y 9  $\beta$  = 25 para i = 10 Fuente.- Cuadro 5 Tablas modelo Oeste de Coale y Demeny.

Aplicación del método de Brass  $2.1.$ 

El método será dirigido a estimar niveles de la mortalidad adulta femenina, pues se tomará como medida básica observada la proporción de hijos clasificados en grupos quinquenales que tienen madres actualmente vivas 13/.

Brass describe la metodología para esta estimación de la siguiente manera: "... Estas proporciones dependen de las edades de las madres al nacimiento de sus hijos, del tiempo transcurrido desde los nacimientos y de las probabilidades

<sup>18/</sup> La metodología se halla explicada detalladamente en Brass, W. "Seminario... Op. Cit.

**de que una mujer sobreviva los intervalos correspondientes. Debido a que la mayoría de los nacimientos ocurren cuando las mujeres están dentro de un limitado intervalo de edades es posible reemplazar la variable edad por un valor promedio. Se obtienen de esta manera relaciones entre las probabilidades de morir en determinados intervalos de edades y las proporciones de niños con madres actualmente vivas en función de la edad promedio de las madres al dar a luz".**

**En función de lo dicho, Brass elaboró unas tablas** *^* **para efectuar la con" versión, a las cuales se entra con la edad media de las madres, que se obtuvo con la siguiente fórmula:**

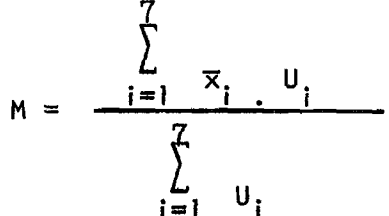

i U<sub>i</sub><br>donde x, es la edad central del i-ésimo intervalo, desde i=1 para el grupo de **mujeres de 15-19 años, y U. es el número de mujeres que declaró haber tenido algún hijo en el año anterior a la encuesta. Para el presente estudio se tomaron los datos del cuadro 3, obteniéndose una edad media de las madres (H) equivalente a 27\*25 años.**

**La tabla presenta los multiplicadores para cuatro edades base (B) a partir de la cual se mide la sobrevivencia (22.5, 25.0, 27\*5 y 3 0 .0 ), y de las que se toman los valores más cercanos a 1.**

**El producto de la proporción de no huérfanos por los multiplicadores da una estimación de 1(B-Hl)/1(B) , donde M es el intervalo desde el nacimiento hasta el punto medio del grupo de edad al que está referida la proporción de no huérfanos. Se obtiene entonces la probabilidad de sobrevivir desde la edad B** hasta B<sup>.</sup>N. (Ver cuadro 15).

**<sup>19/</sup> Brass, VI. "Tabla para convertir las proporciones de niños con madres actualmente vivas, en tasas de sobrevivencia de una tabla de vida" CELADE.SerieDS/A-.**

**<sup>20/</sup> Brass. VI. "Tabla para..." Op.Cit. (Pág. 7 y 8) y en Seminario... Op.Cit. (Pág. 67).**

**Hasta aquí llega la metodología de Brass. A fin de estimar el nivel de mortalidad correspondiente, se comparó estas relaciones obtenidas con las que aparecen en las tablas modelo "Oeste" de Coale y Demeny, ya citados. Se** calculó en ellas, con la función l<sub>x</sub>, los cocientes l(B+N)/l(B) para los di-<br>X **ferentes niveles entre los cuales podrían situarse las relaciones observadas.**

**Los resultados se han llevado al gráfico 6 en el que se observa que los niveles que contienen la curva del dato observado están entre 20 y 1 7 , niveles que corresponden a una esperanza de vida femenina entre los 67-5 y 60.0 años.**

**2.2. La mortalidad estimada con el porciento de huérfanos**

**21/ Tomando como referencia el trabajo desarrollado por M. E. Henríquez se ha obtenido la presente estimación.**

**La información básica utilizada aquí es la correspondiente a los huérfanos de madre, por lo que los niveles de la mortalidad, al igual que en el caso anterior, estarán referidos también a la población femenina.**

**El método consiste en enfrentar una distribución teórica de huérfanos calculada para diferentes niveles de mortalidad y fecundidad, torrados de las tablas modelo de Naciones Unidas, con la proporción de huérfanos, observada.**

**Se ha tomado esta metodología, a fin de comparar los resultados aquí obtenidos con los anteriores, que se estimaron tomando como modelos las tablas de Coale y Demeny.**

**Siendo que el método, construye el modelo para distintas estructuras de fecundidad, se llevó al gráfico 7 el patrón de fecundidad de tipo tardío, que**

**<sup>21/</sup> Henríquez, M. E E. "Estimación de la mortalidad a través de la pregunta sobre orfandad" en Conferencia Regional Latinoamericana de Población (México 70).**

## GRAFICO 6

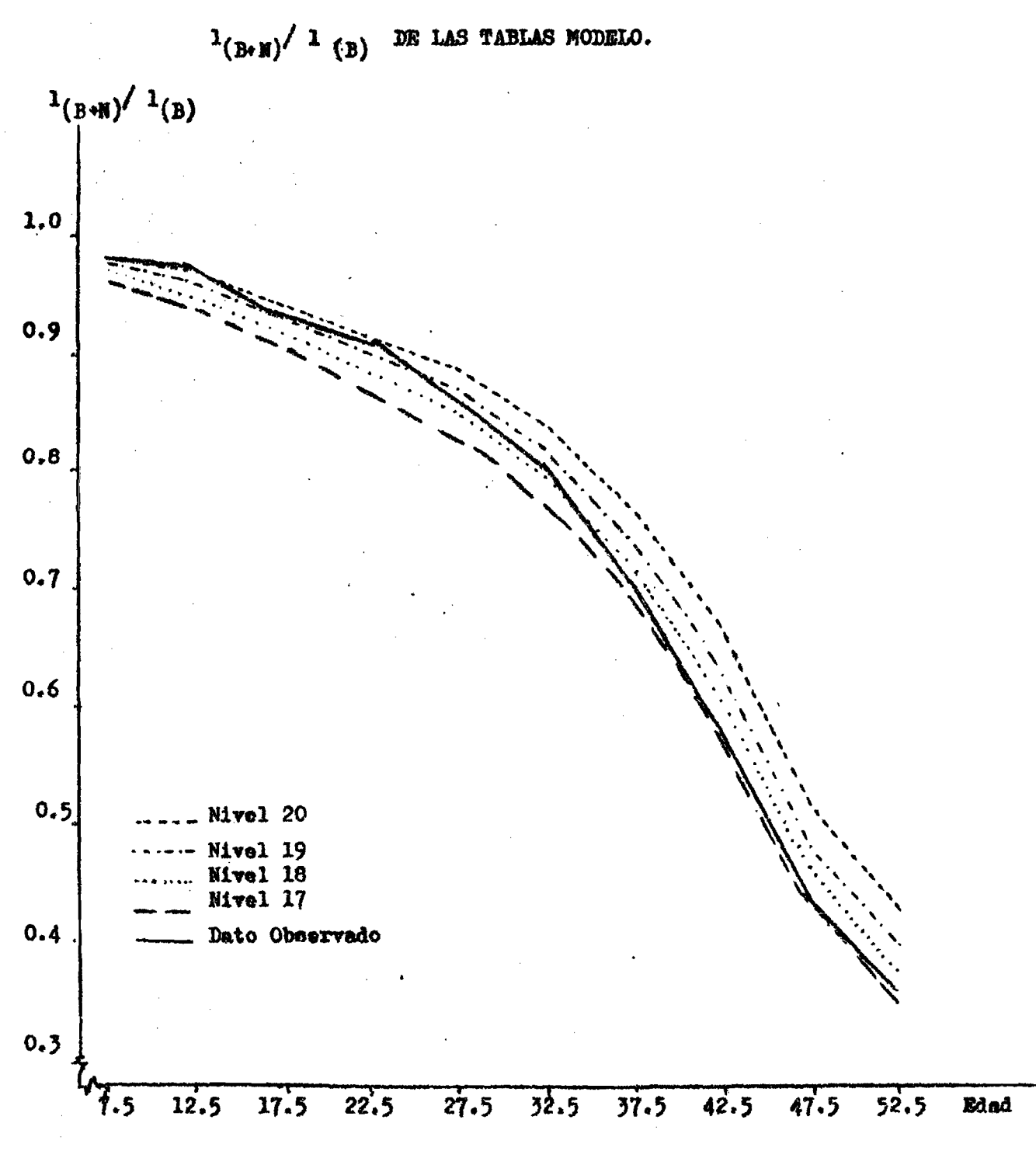

RELACIONES DE SUPERVIVENCIA A PARTIR DEL DATO DE ORFANDAD DE MADRE Y

Cuadro 15 Fuente.-

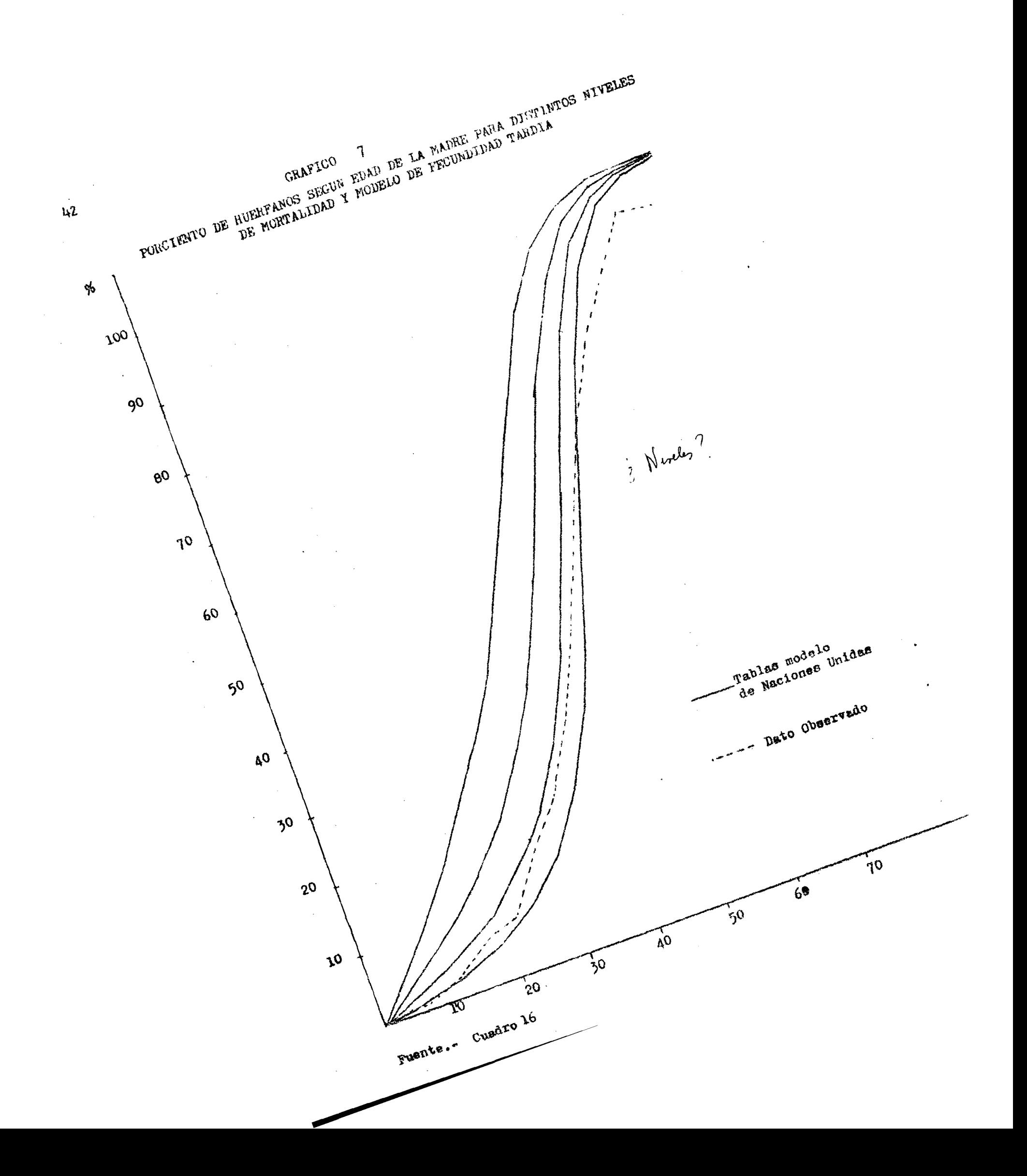

es el que corresponde a la población en estudio, en el mismo se graficó la pro**porción de huérfanos para visualizar el nivel de mortalidad correspondiente. Los valores necesarios para el gráfico 7 aparecen en el cuadro 16.**

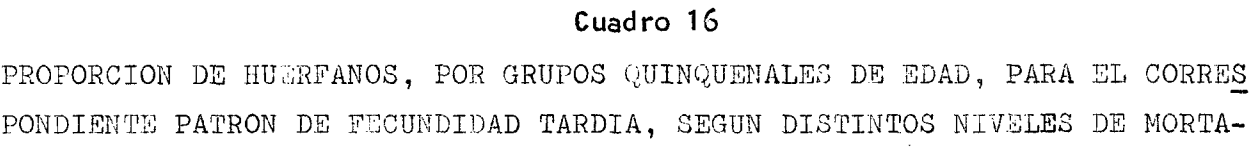

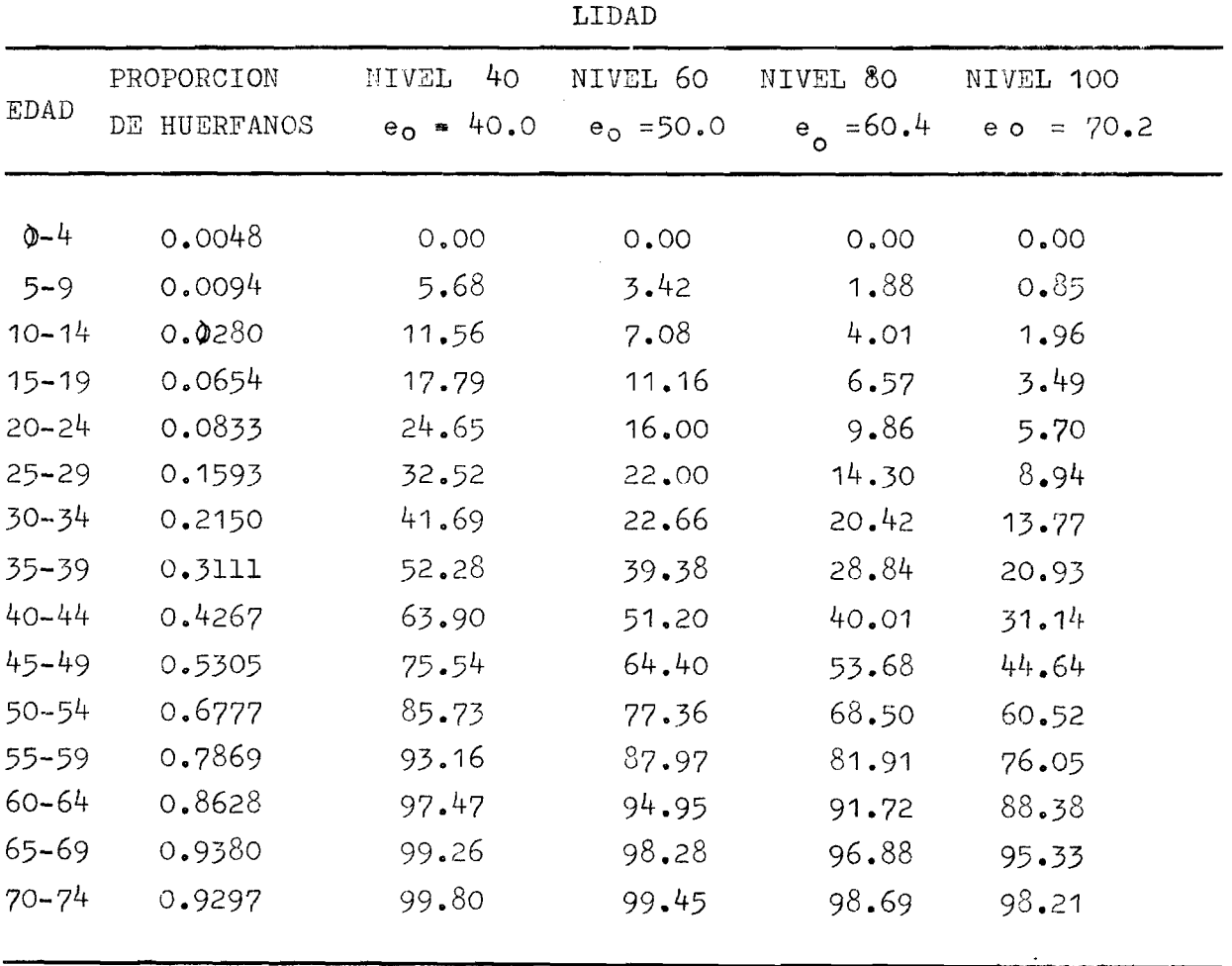

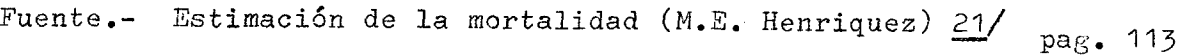

 $\vec{z}$  $\hat{\gamma}$ 

Cuadro 5

٠

*h 3*

**Así, se obtiene que la esperanza de vida al nacer de la población femenina oscila entre los 60 y 65 años para el intervalo que comprende los 20 y ^ años. Edades donde se puede asumir que la información es mejor obtenida.**

**En las edades extremas superiores, la esperanza de vida sube notablemente esto se explica por el fenómeno conocido de las tablas de Naciones Unidas de sobreestimar este valor en las edades extremas.**

**Por otro lado, si el dato estuviera distorsionado, ya sea porque el informante desconoce la característica informada respecto de las personas sobre los los q u é declaran datos especialmente niños o porque existía confusión entre el con" cepto demadre biológica y adoptiva se estaría subestimandoel número de huérfanos; en consecuencia el nivel sería menor al real, con todo ello, el autor aconseja que la estimación hallada debe tomarse como los límites máximos de la esperanza de vida. Especialmente para las edades extremas.**

#### **3. Análisis y comparación de los resultados**

**Los diversos métodos utilizados en la estimación de la mortalidad permiten apreciar un nivel de la misma, con una esperanza de vida correspondiente de la población estudiada por encima de los 60 años.**

**La primera de las estimaciones informa acerca de la mortalidad infantil y juvenil, determinando para la primera de ellas una tasa de 66.1 por mil, y un nivel de mortalidad para la población general con una esperanza de vida correspondiente a 61.22 años.**

**El tipo de estimación hecha permite ofrecer el nivel en un punto preciso, lo que no ocurre con la segunda estimación, que si bien es complementaria de la anterior, en el sentido que nos informa sobre la mortalidad adulta no precisa la esperanza de vida en un punto, si no que la sitúa en un intervalo bastante amplio como es determinarla entre los 60 y 67 años, obtenidas ambas estimaciones de las tablas modelo de Coale y Demeny.**

**El tercer método, apoyado en las tablas de Naciones Unidas, nos ofrece un intervalo más corto, entre 60 y 65 años para la esperanza de vida. Es decir, se obtiene siempre los mismos valores, éstos sitúan los niveles de la mortalidad en un mismo intervalo, pudiendo considerar que la esperanza de vida se halla entre los 60 y 65 años.**

**Para terminar, el valor hallado, debe ser superior al que se tenga para la población a nivel nacional ya que se trata de la ciudad capital, la que lógicamente se encuentra en mejores condiciones en todo aspecto. La esperanza de vida para el país, durante 1965-70 fue de aproximadamente 58 años, por lo que la estimación hecha estaría dentro de lo que se puede esperar.**

#### **IV. CONCLUSIONES**

**Las estimaciones hechas para obtener el nivel de la fecundidad y la mortalidad, así como el análisis previo que se hizo a los datos utilizados conllevan las siguientes conclusiones:**

- **1. De la información:**
	- **Esta presenta un grado de confiabilidad bastante alto, en razón de que:**
		- **a) La serie de indicadores obtenidos a través de diferentes métodos, tanto en fecundidad como en mortalidad, presentan resultados muy coherentes.**

*Q o o O u ^*

b) La omisión que se presentó por tratarse del hecho de ser una encuesta **y no un censo, se ha visto muy reducida, y el control de las preguntas y respuestas fue muy minucioso.**

**- El diseño de la muestra, si bien no tuvo como fin representar a la población de Lima -Callao, las estimaciones hechas pueden estar referidas a ella. Específicamente a lo que comprende la provincia de Lima y a la provincia constitucional del Callao.**

#### **2. De la fecundidad**

**Se deduce del análisis hecho que el nivel de la fecundidad en el pasado ha sido más alto del que presenta en la actualidad. Fenómeno que se observa en cada una de las estimaciones hechas, las cuales a pesar de la variación que presentan son coherentes, pues por ejemplo, al obtener una tasa global de fecundidad de ^.2 8 con el método de Brass (la. variante) es de esperar, con e 1 método de Mortara una tasa más elevada como lo es 4.78, ya que ésta toma en** cuenta la fecundidad retrospectiva. et harda los 50 amos

**3 . De la mortalidad**

El nivel de la mortalidad, como se vio al comparar los resultados, se ob**serva con una esperanza de vida correspondiente por encima de ios 6 0 años.**

**Las diferentes estimaciones se ofrecen también coherentes en los resultados, puesto que se trabaja en un caso con la mortalidad infantil y juvenil, y en otro con la mortalidad femenina.**

**Respalda además la confiabilidad en los datos el hecho de recurrir a dos tipo de tablas modelo (Coale y Demeny y Naciones Unidas) y obtener resultados semejantes.**

**Acerca de las estimaciones hechas para esta variable, es necesario ahondar más el estudio a fin de precisar mejor el nivel de la mortalidad.**

☆

 $\star$ 

*k S*

#### ANEXO I TABLA 1

 $\sim 1.2$ 

# RETRO EDEN: DETERMINACION DE LOS COCIENTES P1/F1 A TRAVES DE LA INFORMACION DE HIJOS NACIDOS VIVOS E HIJOS NACIDOS VIVOS EL ULTIMO AÑO Y ESTIMACION DE LAS

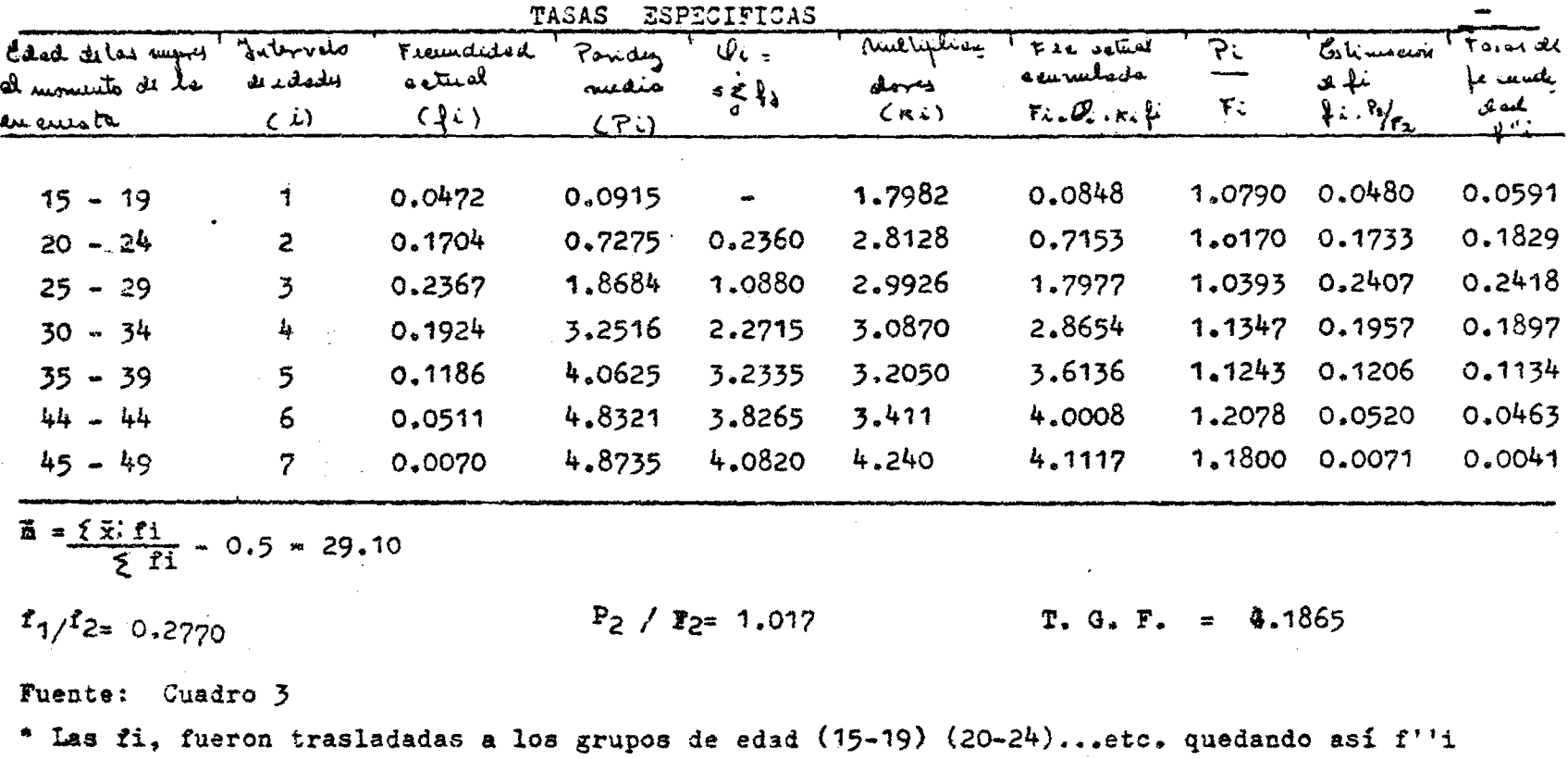

五

٠È.

#### ANEXO I TABLA<sup>2</sup>2

RETRO EDEN: DETERMINACION DE LOS COCIENTES Pi(1+)/Fi(1) A TRAVES DE LAS MUJERES QUE SON MADRES Y DE LOS PRIMEROS NACIMIENTOS DEL ULTIMO AÑO, Y ESTIMACION DE LAS TASAS ESPECIFICAS DE FECUNDIDAD

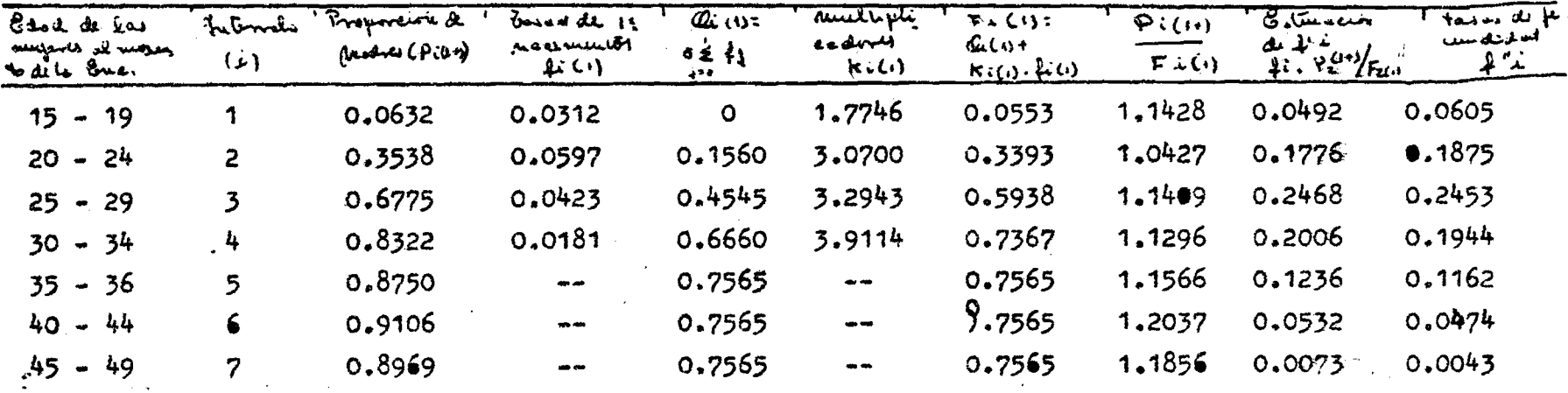

$$
\frac{2 \cdot x_1 \cdot f_1(1)}{f_1(1)} = 0.5 = 23.56
$$

Fuente: cuadro 3.

1) Número de mujeres que tienen por lo menos un hijo entre el total de mujeres

 $\frac{2}{3}$ / Nacimientos de orden 1, entre el total de mujeres del grupo de edad correspondiente en el estado en el estado en el estado en el estado en el estado en el estado en el estado en el estado en el estado en el est

#### **Anexo 2**

# **ACERCA DE LA OBTENCION DE LOS MULTIPLICADORES PARA LA INTERPOLACION DE LA FECUNDIDAD ACUMULADA DE** PRIMEROS NACIMIENTOS

**Después de varias tentativas para obtener los mencionados multiplicadores, se optó por obtenerlos a través de una extrapolación gráfica.**

**Entre las razones que conllevan a aceptar dichos valores a través de este método algo burdo, se encuentran:**

a) La aseveración de Brass, al señalar que si bien es cierto que, co**mo al tratarse de la primera variante, en la cual se necesitaba un factor para componer el índice sintético F i , aquí también se necesita un factor análogo a fin de transformar las tasas anuales de primeros nacimientos en proporciones acumuladas de madres, por edad. Sin embargo,"... esto no es muy importante, y no conduciría a nada serio el usar factores no muy apropiados, ya que se apoya todo, en el uso de factores para el comportamiento de las tasas acumuladas entre los 25 y los 3^ años que parecen ser 22/ muy estables..." — .**

**b) Los multiplicadores que se utilizan al tratar la fecundidad total, tanto los que se usan para la edad desplazada medio año, como cuando no hay desplazamiento, al ser llevados a un gráfico, tienen un comportamiento casi idéntico (ver gráficos la. y Ib.), salvo los valores para el último intervalo, cuya semejanza, aunque no es tan evidente, no dejan de ser similares.**

**c) Los multiplicadores relacionados con las tasas de primeros nacimientos, calculados para las tasas de fecundidad sin desplazamiento de la**

22/ Brass, W. Op. Cit. Págs. 22-23.

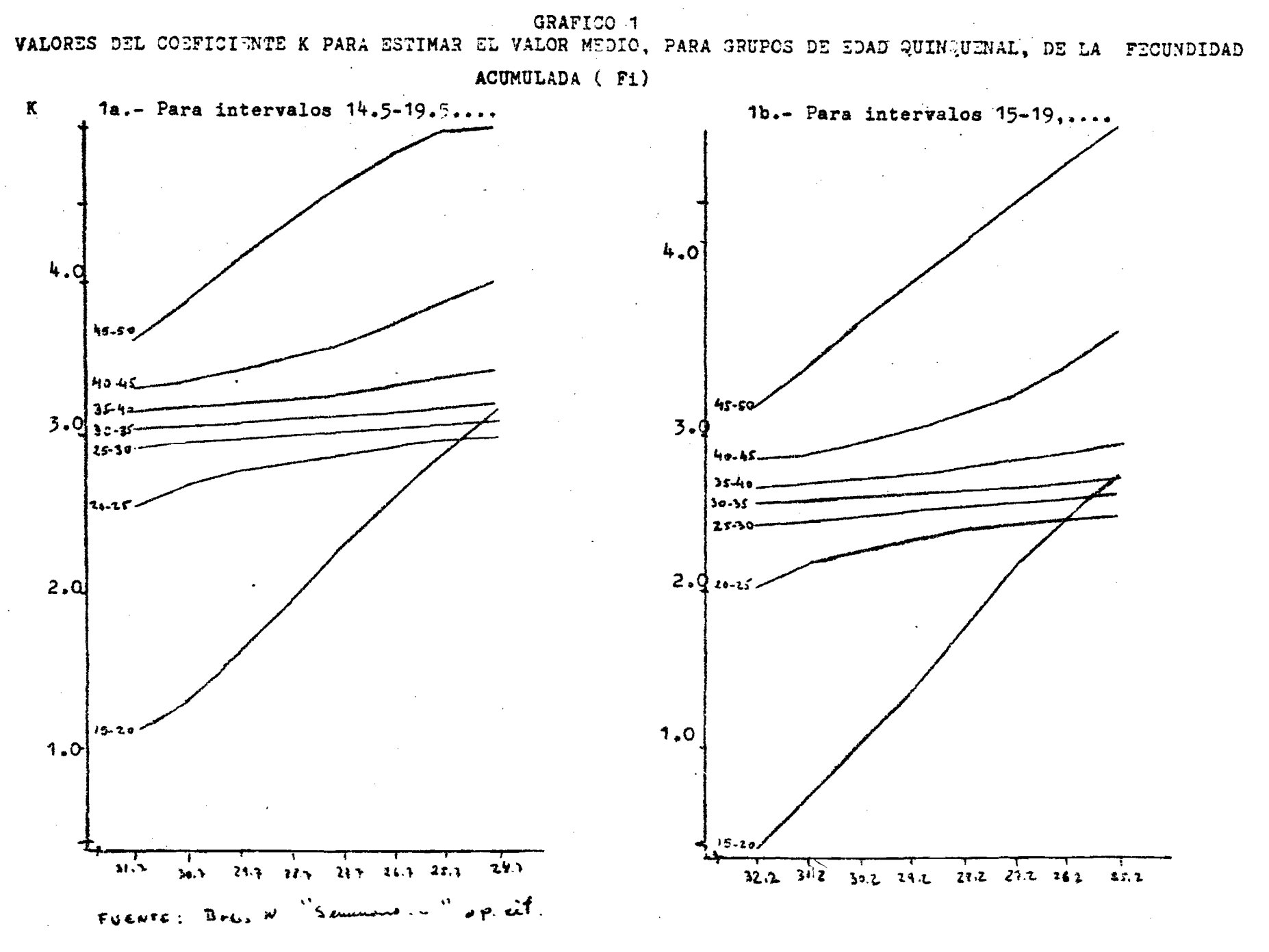

ပ္မွာ

**Service** 

#### GRAFICO Pa

Multiplicadores para estimar el valor medio de las tasas acumuladas de fecundidad de 1ros. na cimientos (para grupos de edad 15-19, 20-24, etc.) tervalos de edad  $14.5-19.5,...,44.5-49.5)$ 

#### GRAFICO " 2b "

Multiplicadores para la interpolación de tasas acumu ladas de fecundidad de primeros nacimientos (Para In

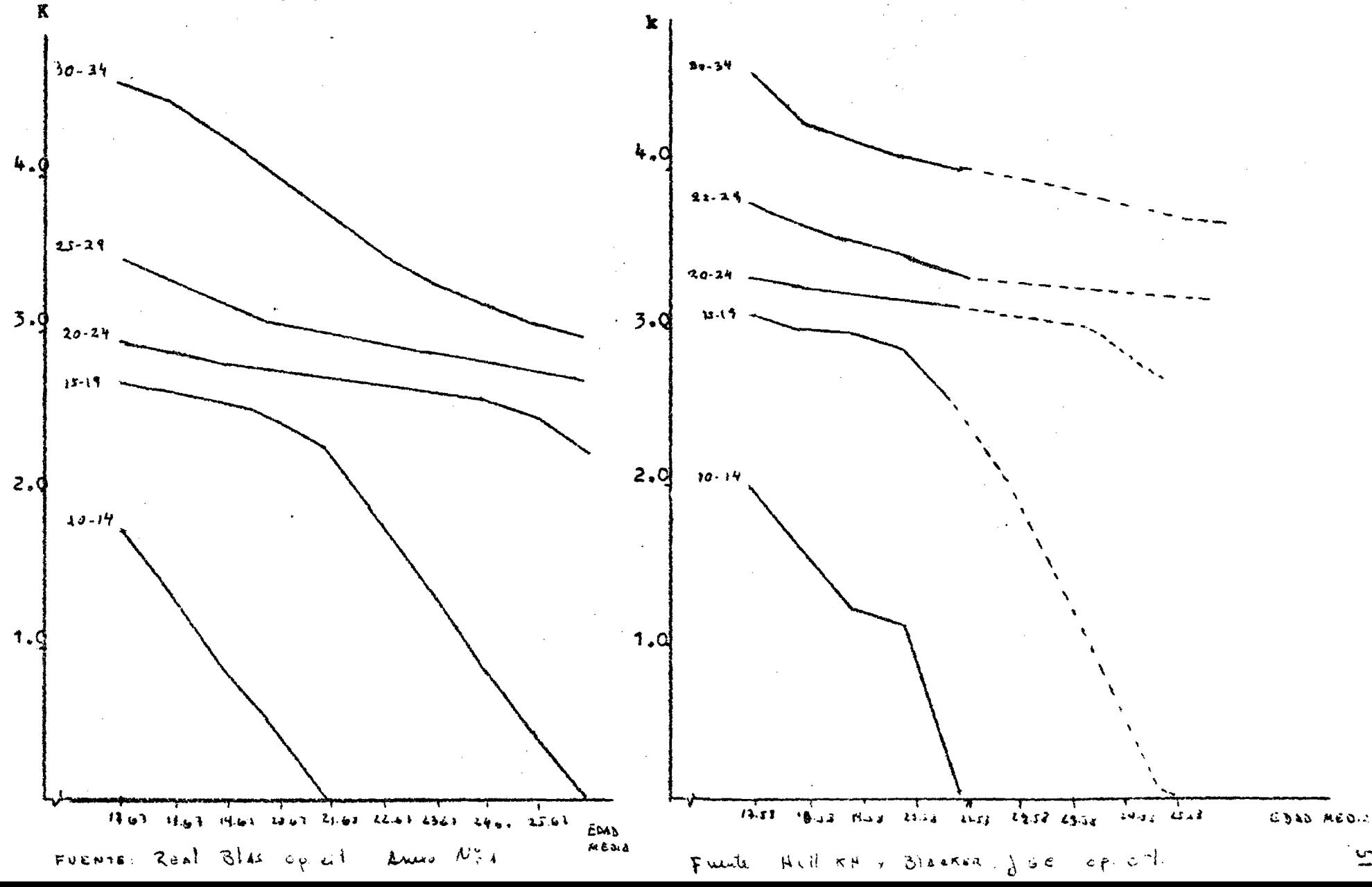

**edad** *— ^* **comparados con los que conllevan un traslado en la edad (tabla pro-23/ porcionada por Hill y Blacker) presentan también un comportamiento análogo (gráficos 2a. y 2b.)**

**Teniendo en cuenta lo expuesto, y tratándose de las tasas de fecundidad de primeros nacimientos, puede suponerse que para edades medias de tales ta**sas superiores a 21.58 los multiplicadores que se usan para cuando se ha**ce el desplazamiento en la edad, van a seguir comportándose en igual forma que los que se utilizan cuando no se da el desplazamiento.**

**En consecuencia, los valores que aparecen como extrapolados en el cuadro 3, se obtuvieron leyendo en el gráfico 2b. los valores correspondientes a 22»58 y 23.58 años de edad media de las tasas de primeros nacimientos. Valores que** se graficaron tomando en cuenta el comportamiento de los multiplicadores gra**ficados en 2a.**

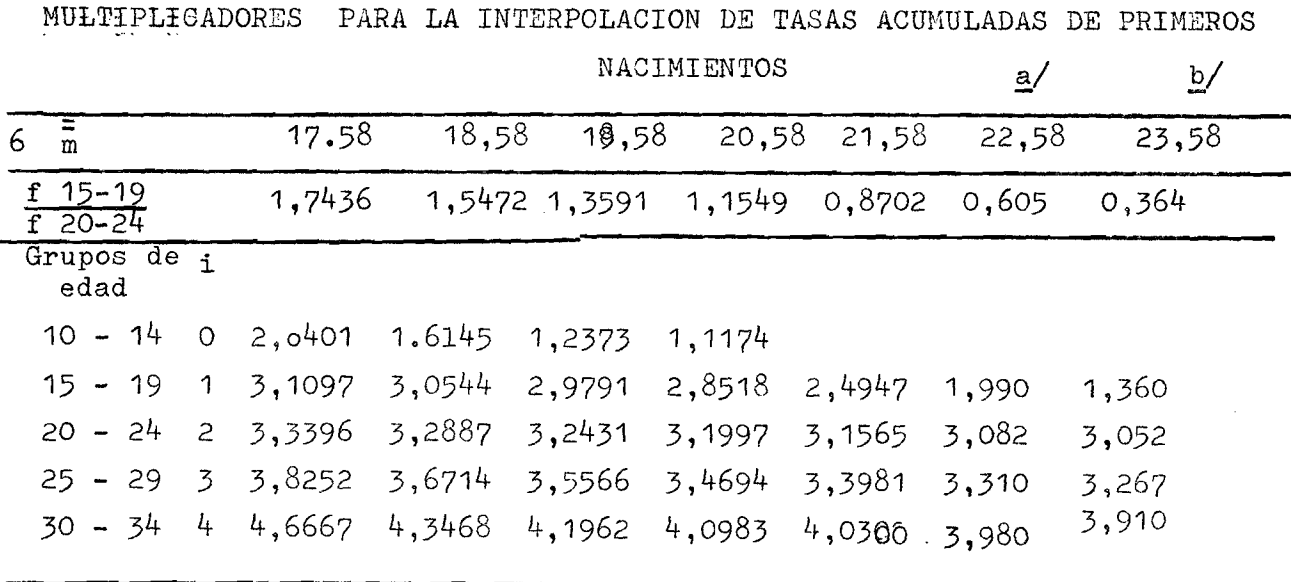

**Cuadro 3**

\_a/ b/ Valores extrapolados

Fuente: DS/9 Celade, op. cit. pag. 23.

**2 3 / Real, B. Algunas consideraciones sobre el orden de nacimiento v el nivel de fecundidad. Trabajo de Investigación del Curso Avanzado 1971.**

#### **ti I B L I O G íÍ a í 'IA**

- 1. ARRIAS A. y FARNOS A. : "Buenos Aires, Bogotá y San José. Apli cación del método de Brass para la medición de la fe cundidad y la mortalidad' CELADE C/144 Mayo de 1972
- 2. BRASS, JILLIAM: "Seminario sobre Métodos para medir Variables Demográficas." Traducción de J.L. Somoza. CEL-DJ Dá/9 1973.
- 3. BRAS, ilLLIAM; "Tabla pata convertir las proporcionas de niños con madres actualmente vivas, en tasas de sobre vivencia de una tabla de vida. CELADE DS/4 1971.
- *k .* BRASS, VILLIAM y COATE, ANSLEY J.: "Métodos de Análisis y Esti mación" CELADE D**/63** 1972
- **5.** CAMISA ZULMA: 'Medidas Tradicionales de la Fecundidad" CELADE AS/
- **6.** COALE AND DEMENY:"Regional Model Life Tables and Stable Popu lations" Princeton University Press . Princeton, New Jersey, I**966**
- **7-** FARROS A. "Guatemala, Censo Experimental de 1970; aplicación de las técnicas del profesor Milliam Brass para es timar la mortalidad y la fecundidad! CELADE C/143.
- **8.** NACIONES UNIDAS- Manual IV. "Métodos para establecer medicio nes demográficas fundamentales a partir de datos incompletos ' ST/SOA/ Serie A/42. New York
- 9. OFICINA NACIONAL DE ESTADISTICA Y CENSOS: 'Boletines de Análi sis Demográfico Nº 10, 11 y número especial. PERU.
- 10. OFICINA NACIONAL DE ESTADISTICA Y CENSOS. "Resultados departa mentales (Lima y Callao) del Censo Nacional de Pobla ción y Vivienda de 1972. PERU.
- 11. OFICINA NACIONAL DE ESTADISTICA Y CENSOS. Encuesta Demográfica Retrospectiva de la Unidad de Análisis Demográ fico. (Encuesta de Prueba)  $1974-$
- 12. REAL, BLAS: "Algunas consideraciones sobre el orden de naci miento y la fecundidad. Trabajo de Investigación del curso avanzado. CELADE 1971.
- 13. Apuntes de Clase. Curso Basico 1974.

 $\mathcal{L}^{\text{max}}_{\text{max}}$  $\sqrt{2}$ 

 $\label{eq:2.1} \mathcal{L}_{\text{max}} = \mathcal{L}_{\text{max}} = \mathcal{L}_{\text{max}}$  $\mathcal{L}^{\text{max}}_{\text{max}}$  , where  $\mathcal{L}^{\text{max}}_{\text{max}}$  $\mu$  -section (

 $\langle \pm \sqrt{2} \rangle$  . 

 $\sqrt{s}$  and  $\sqrt{s}$  $\label{eq:2.1} \frac{1}{\sqrt{2}}\int_{\mathbb{R}^3}\frac{1}{\sqrt{2}}\left(\frac{1}{\sqrt{2}}\right)^2\frac{1}{\sqrt{2}}\left(\frac{1}{\sqrt{2}}\right)^2\frac{1}{\sqrt{2}}\left(\frac{1}{\sqrt{2}}\right)^2\frac{1}{\sqrt{2}}\left(\frac{1}{\sqrt{2}}\right)^2.$  $\sim$   $\sim$ t a Gia  $\omega_{\rm{B}}\propto \omega_{\rm{E}}$ 

 $\label{eq:2.1} \begin{split} \mathcal{L}_{\text{max}}(\mathbf{r},\mathbf{r})&=\mathcal{L}_{\text{max}}(\mathbf{r},\mathbf{r})\\ &\mathbf{R}_{\text{max}}(\mathbf{r},\mathbf{r},\mathbf{r})\\ &\mathbf{R}_{\text{max}}(\mathbf{r},\mathbf{r})\\ &\mathbf{R}_{\text{max}}(\mathbf{r},\mathbf{r})\end{split}$  $\varphi_{\sigma} = \sigma$  $\alpha$  ,  $\beta$ 

 $\label{eq:2.1} \frac{1}{\sqrt{2}}\int_{\mathbb{R}^3}\frac{1}{\sqrt{2}}\left(\frac{1}{\sqrt{2}}\right)^2\frac{1}{\sqrt{2}}\left(\frac{1}{\sqrt{2}}\right)^2\frac{1}{\sqrt{2}}\left(\frac{1}{\sqrt{2}}\right)^2.$  $\label{eq:2.1} \frac{1}{\sqrt{2\pi}}\int_{0}^{\infty}\frac{1}{\sqrt{2\pi}}\left(\frac{1}{\sqrt{2\pi}}\right)^{2\alpha} \frac{1}{\sqrt{2\pi}}\frac{1}{\sqrt{2\pi}}\frac{1}{\sqrt{2\pi}}\frac{1}{\sqrt{2\pi}}\frac{1}{\sqrt{2\pi}}\frac{1}{\sqrt{2\pi}}\frac{1}{\sqrt{2\pi}}\frac{1}{\sqrt{2\pi}}\frac{1}{\sqrt{2\pi}}\frac{1}{\sqrt{2\pi}}\frac{1}{\sqrt{2\pi}}\frac{1}{\sqrt{2\pi}}\frac{1}{\sqrt{2\pi}}$  $\sim 10^7$  $\frac{1}{2}$  ,  $\frac{1}{2}$  $\hat{\mathcal{A}}$ 

 $\label{eq:2.1} \frac{1}{2}\sum_{i=1}^{N} \frac{1}{2}\sum_{j=1}^{N} \frac{1}{2}\sum_{j=1}^{N} \frac{1}{2}\sum_{j=1}^{N} \frac{1}{2}\sum_{j=1}^{N} \frac{1}{2}\sum_{j=1}^{N} \frac{1}{2}\sum_{j=1}^{N} \frac{1}{2}\sum_{j=1}^{N} \frac{1}{2}\sum_{j=1}^{N} \frac{1}{2}\sum_{j=1}^{N} \frac{1}{2}\sum_{j=1}^{N} \frac{1}{2}\sum_{j=1}^{N} \frac{1}{2}\sum_{j=1}^{N} \frac{$  $\frac{1}{2} \frac{1}{2}$  $\mathcal{A}^{\mathcal{A}}$  $\frac{1}{\sqrt{2}}\sum_{i=1}^{n} \frac{1}{\sqrt{2}}\left(\frac{1}{\sqrt{2}}\right)^2\left(\frac{1}{\sqrt{2}}\right)^2$  $\mathcal{A}^{\mathcal{A}}$  $\mathbf{A}^{\mathrm{max}}$  $\sim 10^6$  $\label{eq:2.1} \frac{1}{\sqrt{2\pi}}\int_{0}^{\pi} \frac{1}{\sqrt{2\pi}}\left(\frac{1}{\sqrt{2\pi}}\right)^{2\pi} \frac{1}{\sqrt{2\pi}}\frac{1}{\sqrt{2\pi}}\int_{0}^{\pi}\frac{1}{\sqrt{2\pi}}\frac{1}{\sqrt{2\pi}}\frac{1}{\sqrt{2\pi}}\frac{1}{\sqrt{2\pi}}\frac{1}{\sqrt{2\pi}}\frac{1}{\sqrt{2\pi}}\frac{1}{\sqrt{2\pi}}\frac{1}{\sqrt{2\pi}}\frac{1}{\sqrt{2\pi}}\frac{1}{\sqrt{2\pi}}\frac{1$  $\sim$   $\sim$  $\sim 10^{-11}$  $\frac{1}{\sqrt{2}}\frac{1}{\sqrt{2}}$  $\mathcal{L}(\mathbf{x})$  and  $\mathcal{L}(\mathbf{x})$ 

 $\mathcal{L}^{\mathcal{A}}$  $\mathcal{L}^{\text{max}}_{\text{max}}$  $\label{eq:2.1} \frac{1}{\sqrt{2}}\int_{\mathbb{R}^3}\frac{1}{\sqrt{2}}\left(\frac{1}{\sqrt{2}}\right)^2\frac{1}{\sqrt{2}}\left(\frac{1}{\sqrt{2}}\right)^2\frac{1}{\sqrt{2}}\left(\frac{1}{\sqrt{2}}\right)^2\frac{1}{\sqrt{2}}\left(\frac{1}{\sqrt{2}}\right)^2.$  $\star$ 

> $\label{eq:2.1} \frac{1}{\sqrt{2}}\int_{\mathbb{R}^3}\frac{1}{\sqrt{2}}\left(\frac{1}{\sqrt{2}}\right)^2\frac{1}{\sqrt{2}}\left(\frac{1}{\sqrt{2}}\right)^2\frac{1}{\sqrt{2}}\left(\frac{1}{\sqrt{2}}\right)^2\frac{1}{\sqrt{2}}\left(\frac{1}{\sqrt{2}}\right)^2.$  $\sim 300$

 $\label{eq:2.1} \frac{1}{\sqrt{2}}\int_{\mathbb{R}^3}\frac{1}{\sqrt{2}}\left(\frac{1}{\sqrt{2}}\right)^2\frac{1}{\sqrt{2}}\left(\frac{1}{\sqrt{2}}\right)^2\frac{1}{\sqrt{2}}\left(\frac{1}{\sqrt{2}}\right)^2\frac{1}{\sqrt{2}}\left(\frac{1}{\sqrt{2}}\right)^2.$  $\label{eq:2.1} \frac{1}{\sqrt{2}}\int_{\mathbb{R}^3}\frac{1}{\sqrt{2}}\left(\frac{1}{\sqrt{2}}\right)^2\frac{1}{\sqrt{2}}\left(\frac{1}{\sqrt{2}}\right)^2\frac{1}{\sqrt{2}}\left(\frac{1}{\sqrt{2}}\right)^2\frac{1}{\sqrt{2}}\left(\frac{1}{\sqrt{2}}\right)^2.$ 

ŧ

# $\label{eq:2.1} \frac{1}{\left\| \frac{1}{\lambda} \right\|_{\infty}} = \frac{1}{\left\| \frac{1}{\lambda} \right\|_{\infty}} = \frac{1}{\left\| \frac{1}{\lambda} \right\|_{\infty}} = \frac{1}{\left\| \frac{1}{\lambda} \right\|_{\infty}} = \frac{1}{\left\| \frac{1}{\lambda} \right\|_{\infty}} = \frac{1}{\lambda}.$

 $\label{eq:2.1} \mathcal{L}(\mathcal{L}^{\mathcal{L}}_{\mathcal{L}}(\mathcal{L}^{\mathcal{L}}_{\mathcal{L}})) = \mathcal{L}(\mathcal{L}^{\mathcal{L}}_{\mathcal{L}}(\mathcal{L}^{\mathcal{L}}_{\mathcal{L}})) = \mathcal{L}(\mathcal{L}^{\mathcal{L}}_{\mathcal{L}}(\mathcal{L}^{\mathcal{L}}_{\mathcal{L}})) = \mathcal{L}(\mathcal{L}^{\mathcal{L}}_{\mathcal{L}}(\mathcal{L}^{\mathcal{L}}_{\mathcal{L}})) = \mathcal{L}(\mathcal{L}^{\mathcal{L}}$ 

 $\label{eq:2.1} \mathcal{L}(\mathcal{L}) = \mathcal{L}(\mathcal{L}) \mathcal{L}(\mathcal{L}) = \mathcal{L}(\mathcal{L}) \mathcal{L}(\mathcal{L})$ 

 $\label{eq:2.1} \frac{1}{\sqrt{2\pi}}\int_{\mathbb{R}^3}\frac{1}{\sqrt{2\pi}}\left(\frac{1}{\sqrt{2\pi}}\right)^2\frac{1}{\sqrt{2\pi}}\int_{\mathbb{R}^3}\frac{1}{\sqrt{2\pi}}\frac{1}{\sqrt{2\pi}}\frac{1}{\sqrt{2\pi}}\frac{1}{\sqrt{2\pi}}\frac{1}{\sqrt{2\pi}}\frac{1}{\sqrt{2\pi}}\frac{1}{\sqrt{2\pi}}\frac{1}{\sqrt{2\pi}}\frac{1}{\sqrt{2\pi}}\frac{1}{\sqrt{2\pi}}\frac{1}{\sqrt{2\pi}}\frac{$ 

 $\label{eq:2.1} \mathcal{L}(\mathcal{L}^{\mathcal{L}}_{\mathcal{L}}(\mathcal{L}^{\mathcal{L}}_{\mathcal{L}})) \leq \mathcal{L}(\mathcal{L}^{\mathcal{L}}_{\mathcal{L}}(\mathcal{L}^{\mathcal{L}}_{\mathcal{L}})) \leq \mathcal{L}(\mathcal{L}^{\mathcal{L}}_{\mathcal{L}}(\mathcal{L}^{\mathcal{L}}_{\mathcal{L}}))$ 

 $\label{eq:2.1} \frac{1}{\sqrt{2}}\int_{\mathbb{R}^3}\frac{1}{\sqrt{2}}\left(\frac{1}{\sqrt{2}}\right)^2\frac{1}{\sqrt{2}}\left(\frac{1}{\sqrt{2}}\right)^2\frac{1}{\sqrt{2}}\left(\frac{1}{\sqrt{2}}\right)^2\frac{1}{\sqrt{2}}\left(\frac{1}{\sqrt{2}}\right)^2.$ 

 $\mathcal{L}^{\text{max}}_{\text{max}}$  ,  $\mathcal{L}^{\text{max}}_{\text{max}}$